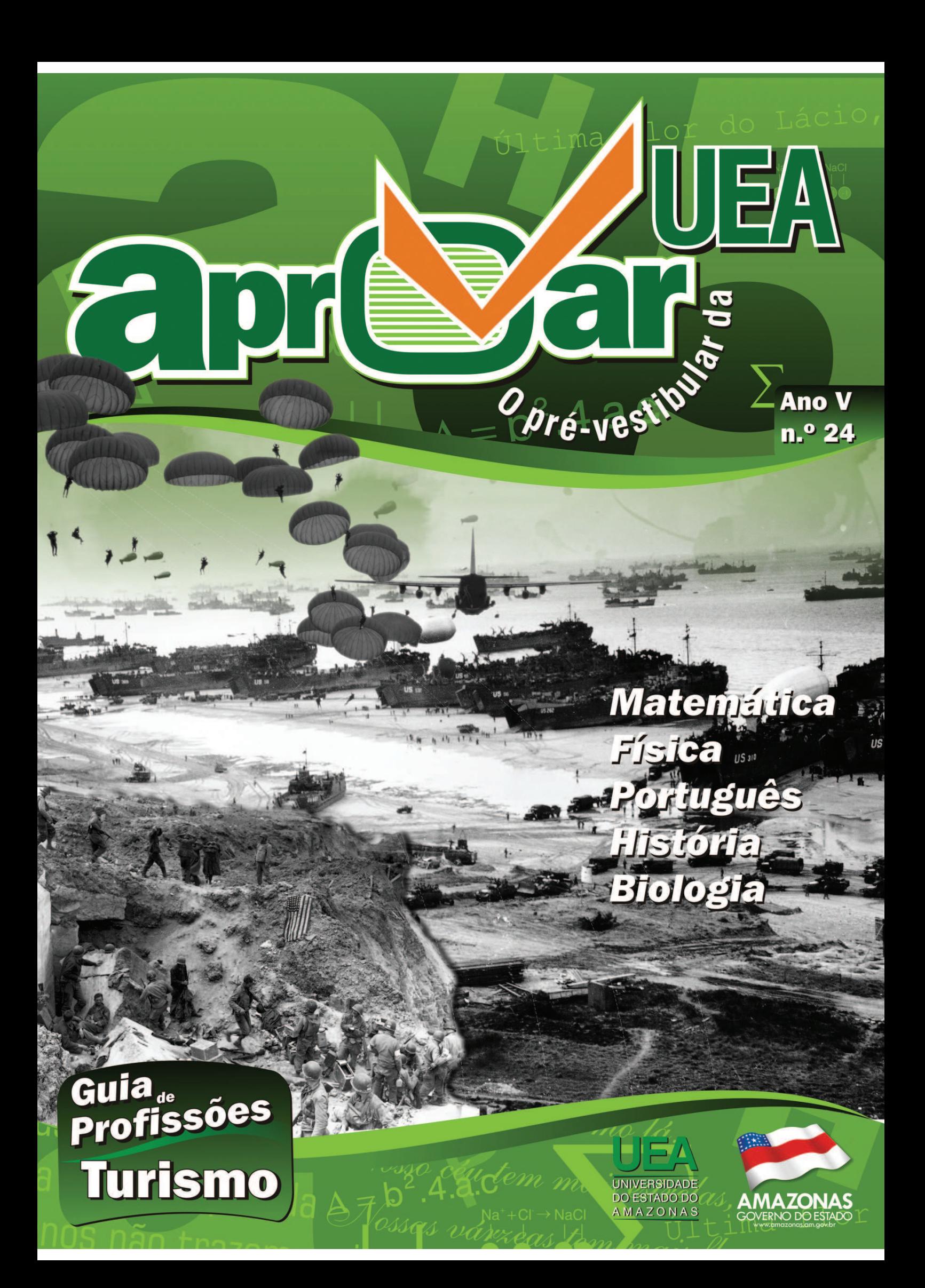

# Guia de Profissões

## Turismo

curso de nível superior de Turismo : E mais, o profissional tam-Curso de nível superior de Turismo<br>
surgiu nos anos 70 diante do cres-<br>
cente potencial para o seu densen-<br>
volvimento. Para tanto, necessitava-se de surgiu nos anos 70 diante do crescente potencial para o seu densenum profissional com a visão holística, que pudesse planejar e interar com outros profissionais para que a atividade profissional tivesse a qualidade esperada pelo cliente.

O turismólogo é o profissional apto a exercer atividades como a elaboração de políticas de Turismo municipais, estaduais, nacionais e internacionais, planejando o espaço turístico; a elaboração de planos para o desenvolvimento do turismo de uma forma consciente, com base nos fatores sociais, culturais e econômicos peculiares cada região; e a coordenação de trabalhos técnicos, estudos, pesquisas e projetos em diferentes áreas do turismo (sobretudo academicamente);

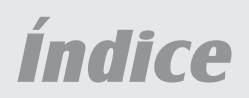

#### *MATEMÁTICA*

*Estudo das derivadas ............... Pág. 03 (aula 139) FÍSICA Eletromagnetismo II .................. Pág. 05 (aula 140) LITERATURA Pré-Modernismo ...................... Pág. 07 (aula 141) HISTÓRIA A política Vargas para o Amazonas ................................................... Pág. 09 (aula 142) BIOLOGIA Relações ecológicas ................ Pág. 11 (aula 143) MATEMÁTICA Revisão de Álgebra III ............. Pág. 13 (aula 144) Referências bibliográficas ...... Pág. 16*

bém é o responsável pela classificação de locais e de áreas vocacionadas; pela prepararação de espaços e de atividades de lazer para o público em geral; e pela direção de projetos de treinamento e/ou qualificação de pessoal, em nível técnico ou de prestação de serviços, além da organização de eventos e de viagens.

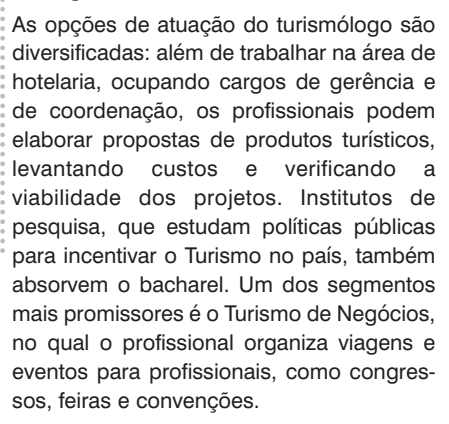

O currículo inclui várias disciplinas da área de Ciências Humanas, especialmente História, Geografia e Português, além de matérias específicas, como o Planejamento Turístico, Organização de Eventos, Finanças de Empresas Turísticas, Avaliação Ambiental. As atividades práticas são bastante aplicadas nessa graduação. O desenvolvimento de atividades de *marketing* também faz parte do currículo do profissional. Pode atuar em análises de mercado, buscando estratégias para satisfazer as necessidades dos clientes, e na criação de projetos de divulgação de um município, um estado, uma região, uma propriedade ou um produto, de modo a atrair visitantes e, principalmente, investimentos.

O bacharel em Turismo é o profissional qualificado para identificar o potencial turístico e elaborar estratégias de exploração de qualquer região, analisando o impacto das atividades sobre o meio ambiente e a cultura local, estimulando a preservação ambiental e o desenvolvimento sustentável da atividade.

#### **O curso na UEA**

O Curso de Turismo da Universidade do Estado do Amazonas (UEA) visa ao desenvolvimento do setor da região, visto que a área turística é a indústria que mais cresce atualmente no Brasil. O curso tem como objetivo preparar pessoas para a atuação

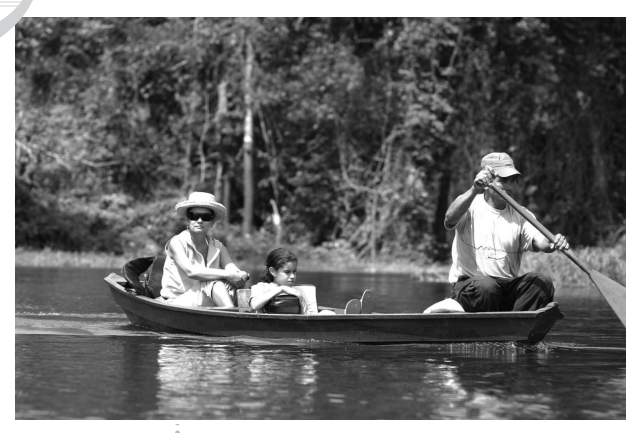

no planejamento, na gestão, na pesquisa e na docência da área de turismo, tendo como foco o turismo como fenômeno econômico e social.

Com a necessidade de se oferecer a teoria e a prática, o curso realiza eventos, visitas técnicas e várias inserções na realidade local para que se tenha a maior carga possível de conhecimentos que deverão ser utilizados quando no exercício da profissão.

A grade curricular é composta por disciplinas que contemplam conhecimentos administrativos, financeiros, de gestão e de planejamento, pois conta com docentes multidisciplinares. O campo para atuação nessa área é bastante abrangente, englobando o planejamento turístico, a pesquisa de fontes de atuação turística, o trabalho em agências de viagens e transportadoras, a hospedagem e a promoção de evento, tais como congressos, feiras, simpósios, reuniões culturais e festividades. Nesse ponto, atua tanto na função de organizador quanto na de executor. Outro campo de atuação é o do lazer e da recreação, no qual o aluno pode optar por assessoria, treinamento de recursos humanos e magistério.

O mercado é altamente competitivo e em constante transformação, o que exige a formação de profissional apto a atuar no meio ambiente das sociedades em que são desenvolvidas, contemplando as relações entre o conhecimento teórico e a prática cotidiana da profissão. O profissional de turismo tem que ter a consciência da cidadania e a manifestação de princípios éticos na sua atuação no mercado, no trato com o consumidor, com as populações receptoras e em relação ao ambiente natural e cultural dos locais visitados, bem como a clara necessidade de inserir a comunidade local na atividade, pois será esse cidadão que irá lidar diretamente com o público conjuntamente com o turismólogo.

O Curso de Turismo disponibiliza um total de 90 vagas, distribuídas da seguinte forma: 45 no período vespertino e 45 no período noturno.

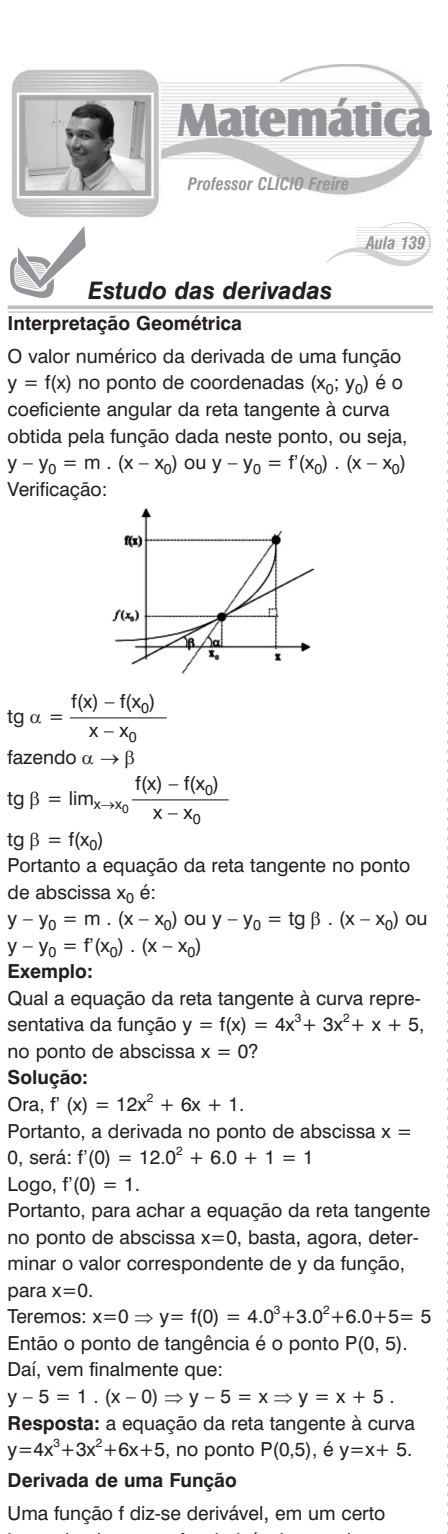

intervalo aberto, se for derivável em todos os pontos desse intervalo. A função derivada de f, representada por f', é obtida pelo limite.

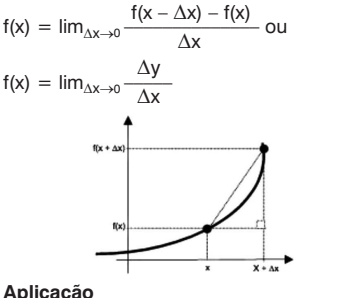

Encontrar a equação da reta tangente à curva  $y=x^2-2x+1$ , no ponto de abscissa igual a -2. **Solução:** 

 $f(-2) = (-2) \cdot (-2) - 2(-2) + 1 = 4 + 4 + 1 = 9$  $y' = 2x - 2$ 

 $f'(-2) = (-2) - 2 = -4$  $y - f(-2) = f'(-2) (x + 2) y - 9 = -4(x + 2)$ r:  $y = -4x + 1$ 

### **Regras de Derivação**

Por meio da definição, dada anteriormente, da derivada de uma função, provam-se as

seguintes regras de derivação. **1. Derivada de uma constante** 

Sendo K um número real qualquer, tem-se:

 $f(x) = K \rightarrow f'(x) = 0$ 

**2. Derivada da função identidade** 

A derivada da função identidade é igual à unidade.

 $f(x) = x \rightarrow f'(x) = 1$ 

**3. Derivada de uma função do 1.° grau**  A derivada de uma função do 1.° grau é igual ao coeficiente de x.

 $f(x) = ax + b \rightarrow f'(x) = a$ 

**4. Derivada da função potência** 

A derivada de uma função potência de x, de expoente genérico "n", é verificada pela definição de derivadas e pelo binômio de Newton.  $f(x) = x^n \rightarrow f'(x) = n \cdot x^{n-1}$ 

**5. Derivada do produto de função por uma constante** 

A derivada do produto de uma constante por uma função é igual ao produto da constante pela derivada da função.

 $g(x) = K \cdot f(x) \rightarrow g(x) = K \cdot f(x)$ **6. Derivada da soma de funções** 

A derivada de uma soma de funções é igual à

soma das derivadas dessas funções.

 $f(x) = u(x) + v(x) \rightarrow f(x) = u(x) + v(x)$ 

### **7. Derivada da função potência**

Sendo u uma função real de x e sendo n um número real, então a derivada da função y=u<sup>n</sup> é dada por  $y = u^n \rightarrow y' = n \cdot u^{n-1} \cdot u'$ , onde u' é a derivada de u em relação a x.

#### **Aplicação:**

Dada a função f(x)=x<sup>2</sup>-2x, o valor de f'(6) é igual a: a) 10 b) 15 c) 21 d) 25 e) 12

**Resolução:**

#### Temos:  $f(x) = x^2 - 2x$

 $f(x_0) = f(6) = 6^2 - 2.6 = 24$ 

Logo:

$$
f'(x) = lim_{x \to x_0} \frac{f(x) - f(x_0)}{x - x_0} \Rightarrow f'(6) = lim_{x \to 6} \frac{x^2 - 2x - 24}{x - 6}
$$

$$
\Rightarrow f'(\mathbf{6}) = \lim_{x \to \mathbf{6}} \frac{(x+4)(x-\mathbf{6})}{x-\mathbf{6}} \Rightarrow f'(\mathbf{6}) = \lim_{x \to \mathbf{6}} (x+4)
$$

 $\Rightarrow$  f'(6) = 10. **Resposta:** f'(6) = 10 **Aplicação:**

Dada a função f(x)= $4x^3-2x^2+5x+1$ , o valor de f'(x) é igual a:

a)  $12x^2 - 4x + 5$ b)  $x^2 - 4x + 5$ 

c) 
$$
12x^2 + 4x + 5
$$

d) 
$$
12x^2 - 4x - 5
$$

e) 
$$
12x^2 - 4x
$$

#### **Resolução:**

 $f(x)=4x^3-2x^2+5x+1$  $f'(x)=4.3 \cdot x^{3-1}-2.2 \cdot x^{2-1}+5 \cdot x^{1-1}+0$  $f'(x)=12x^2-4x^1+5x^0+0 \Rightarrow f'(x) = 12x^2-4x+5$ **Resposta:**  $f'(x) = 12x^2 - 4x + 5$ **Arapuca:** Dada a função f(x) =  $(2x+1)^4$ , o valor de f'(x) é igual a: a) 8.(2x+1)<sup>3</sup> b) 2.(2x+1)<sup>3</sup> c) 6.(2x+1)<sup>3</sup> d) 8. $(2x+1)^2$  e) 8. $(2x-1)^3$ **Resolução:**

Fazendo  $g(x)=2x+1$ , obtemos  $g'(x)=2$ Logo temos:  $Y = g^4 \implies y' = 4. g^{4-1} g'$ 

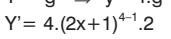

**3**

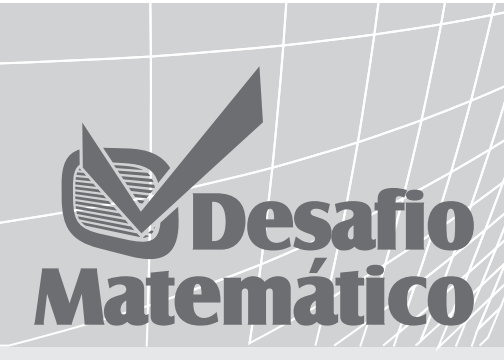

**01.** O valor de m para que a reta y–1=m(x–1) seja tangente à parábola y= $x^2$  é:

- a) –2 b)  $-1/2$
- c) 0
- d) 1/2
- e) 2

**02.** Qual a equação da reta tangente ao

gráfico da função y= $\frac{1}{1+x^2}$  no ponto  $(1:1/2)?$ a)  $3x+2y = 4$ b)  $x-2y = 0$ c) 3x–2y=2 d)  $x+2y=2$ 

e) 2x+3y=5

- **03.** Seja a curva de equação y=tgx. A equação da reta tangente a essa curva, no ponto de abscissa  $x = \pi/4$ , é perpendicular à reta:
	- a) x–2y+3=0
	- b)  $2x-y+3=0$
	- c)  $2x+2y+3=0$
	- d)  $x+2y+3=0$
	- $e)$   $x+y=0$
- **04.** A reta tangente à curva  $y = 1/x$ , no ponto de abscissa x=2, é perpendicular à reta:

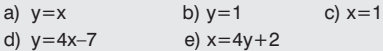

**05.** Qual é o valor de m, para que a derivada de y= $x^3$ -m $x^2$ +4x-5 seja igual a -2 no ponto de abscissa –3/

a) 
$$
-5.5
$$
 b)  $5.5$  c)  $-14.5$   
d)  $14.5$  e) 0

- **06.** Se y=x<sup>2</sup>/a, então y'(a) vale:
- a) 2 b) 1 c) 0 d) a e) 2a **07.** A derivada da função f definida por
- $1 x$  $x^2$  $f(x) = 2x \quad 3x^2$  $4|e$ :  $5 \t 6x \t 2x^2$ a)  $3x^2$ c)  $-4x^3-4$ b) não existe d)  $15x^4$ e)  $6x^4$
- **08.** Sendo  $f(x) = (5-2x)^8$ , a derivada  $f'(3)$  é igual a:

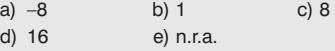

- **09.** Sendo f(x)=sen<sup>2</sup>2x, então sua derivada primeira, calculada para  $x = \pi/8$ , vale: a) 0 b) 1 c) 2 d) 3 e) 4
- **10.** A função real de variável real definida por  $y=2x^3+9x^224x+6$  é decrescente no intervalo:

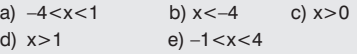

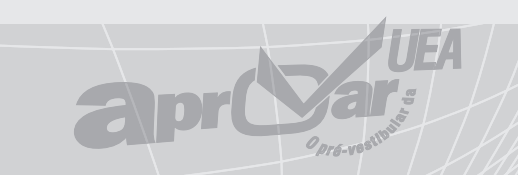

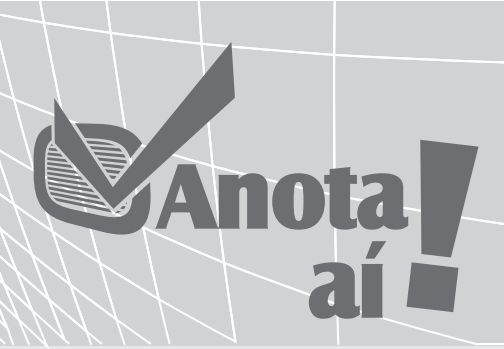

#### **Máximos ou Mínimos Relativos**

As retas tangentes  $r_1$ ,  $r_2$  e  $r_3$  nos pontos de abscissas x<sub>1</sub>, x<sub>2</sub> e x<sub>3</sub>, respectivamente, são paralelas ao eixo x, logo a derivada de f anula-se para  $\mathsf{x}_1,\,\mathsf{x}_2$  e  $\mathsf{x}_3,$  ou seja,  $f'(x_1) = f'(x_2) = f'(x_3) = 0.$ 

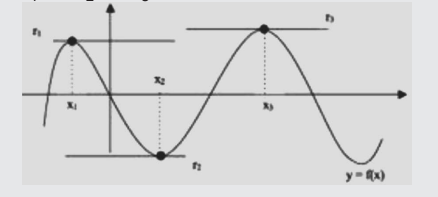

**Observação**: Nos pontos de mínimo ou de máximo relativo, a derivada primeira anula–se.

**Teste da derivada de 2.ª ordem**

A fim de verificar se um ponto, que anula a derivada primeira de uma função, representa um ponto de máximo ou de mínimo local, faz-se o teste da derivada de segunda ordem, ou seja:

a) deriva-se a função;

Uma lâmpada de um poste de iluminação pública está situada a uma altura de 6m. Se uma pessoa de 1,80m de altura, posicionada embaixo da lâmpada, caminhar afastando-se da lâmpada a uma velocidade de 5m/s, com qual velocidade se desloca a extremidade de sua sombra projetada na rua?

**Solução**: Considere a figura a seguir:

> $1.80$  $5.t$

Supondo que a pessoa partiu do ponto O a uma velocidade de 5m/s, depois de t segundos, ela terá percorrido a distância d=5.t e estará no ponto B.

Como a luz se propaga em linha reta, a ponta da sombra da pessoa estará no ponto S. Seja y essa distância. Pela semelhança dos triângulos BAS e OLS, poderemos escrever:

 $\frac{\text{BS}}{\text{OS}} = \frac{\text{AB}}{\text{LO}}$ 

Substituindo os valores, vem:

$$
\frac{y-5t}{y}=\frac{1,80}{6}
$$

Daí, fica:

 $6(y-5t)=1,80,y \Rightarrow 6y-30t=1,80y$ 

6y–1,80y=30t ⇒ 4,20y=30t ⇒ y=(30/4,20)t Portanto  $y = 7,14t$ 

Ora, a velocidade v do ponto S será a derivada dy/dt, ou seja:

Como  $y = 7,14t$ , vem, imediatamente, que:

 $v = \frac{dy}{dt} = 7{,}14m/s$ 

Portanto a velocidade do ponto extremo da sombra é igual a 7,14 m/s.

#### b) iguala-se a derivada primeira a zero; c) faz-se o teste da derivada de 2.ª ordem para a raiz da derivada primeira.  $f'(x_0) = 0 \rightarrow x_0$  anula a derivada primeira.  $f'(x_0) = 0 \rightarrow x_0$  é abscissa de um mínimo local.  $f'(x_0) = 0 \rightarrow x_0$  é abscissa de um máximo local **Aplicação na Física:**

a)  $f'(x) = \frac{x^2 + 6x + 1}{x^2 + 6x + 9}$  b)  $f'(x) = \frac{x^2 - 6x + 1}{x^2 + 6x + 9}$ c)  $f'(x) = \frac{x^2 - 6x}{x^2 - 6x + 9}$  d)  $f'(x) = \frac{x^2 - 6x + 1}{x^2 - 6x + 9}$ e)  $f'(x) = \frac{x^2 - 6x + 1}{6x + 9}$ 

#### **Resolução:**

**Aplicação:**

igual a:

 $Y' = 8.(2x+1)3$ 

**Resposta:** f'(x)=8.(2x+1)3

 $y=u : v \rightarrow y=uv+uv,$ 

**Aplicação:**

obtemos:

**Resolução:** 

temos:

vamente, em relação a x.

c)  $9x^2 + 10x$  d)  $10x - 2$ 

Preparando a função, temos:  $f'(x)=12x^2-4x+5 \Rightarrow f(x)=(3x^2-x)(x+2)$ 

Transformando, temos:  $u(x)=3x^2-x \Rightarrow u'(x)=6x-1$  $v(x)=x+2 \Rightarrow v'(x)=1$ 

 $y=u.v \Rightarrow y'=u'.v+v'.u$  $Y' = (6x-1)(x+2)+1.(3x<sup>2</sup>-x)$  $Y' = 6x^2 + 12x - x - 2 + 3x^2 - x$ 

 $y = \frac{u}{v} \Rightarrow y' = \frac{n'v - nv'}{v^2}$ 

vamente, em relação a x.

**8. Derivada do produto de funções** 

Sendo u e v funções de x, a derivada do produto de duas funções é igual à soma dos produtos de uma das funções pela derivada da outra.

onde u e v são as derivadas de u e v, respecti-

Calculando-se a derivada de  $f(x)=x(3x-1)(x+2)$ ,

a)  $9x^2+10x+2$  b)  $9x^2+10x-2$ 

Aplicando a fórmula da derivada do produto,

 $Y' = 9x^2 + 10x - 2$ . **Resposta:**  $f'(x) = 9x^2 + 10x - 2$ **9. Derivada do quociente de funções**  Sendo u e v funções reais de x, a derivada do quociente dessas funções é dada pela relação:

onde u' e v' são as derivadas de u e v, respecti-

Dada a função f(x)=  $\frac{x^2+1}{x-3}$ ,, o valor de f'(x) é

e)  $9x^2-10x-2$ 

Fazendo f=  $\frac{u}{m}$ , temos:

$$
u = x^{2} + 1 \Rightarrow u' = 2x
$$
  
\n
$$
v = x-3 \Rightarrow v' = 1
$$
  
\n
$$
f = \frac{u' \cdot v - v' \cdot u}{v^{2}} \Rightarrow f' = \frac{2x(x-3) - 1 \cdot (x^{2} + 1)}{(x-3)^{2}}
$$
  
\n
$$
f' = \frac{2x^{2} - 6x - x^{2} - 1}{x^{2} - 6x + 9} \Rightarrow f' = \frac{x^{2} - 6x - 1}{x^{2} - 6x + 9}
$$
  
\nResposta  $f' = \frac{x^{2} - 6x - 1}{x^{2} - 6x + 9}$ 

#### **Aplicação:**

Encontrar a derivada primeira da função y=
$$
\frac{2-x}{x^2}
$$

$$
\begin{aligned}\n&\text{para } x \text{ igual a } -1 \\
&u = 2 - x \quad u' = -1 \\
&v = x^2 \quad v' = 2x \\
&y = \frac{u'v - uv'}{v^2} = \frac{(-1)x^2 - (2-x).2x}{(x^2)^2} = \frac{-x^2 - 4x + 2x^2}{x^4} = \frac{-x^2}{x^4}\n\end{aligned}
$$

 $y = \frac{x^2-4x}{x^4} \Rightarrow y'(-1) = [(-1).(-1)-4(-1)]/(-1)4=5$ 

#### **10. Derivada da função exponencial**

Sendo "a" um número real (a>0 e a 1) e "u" uma função de x, então a derivada da função y = ax é dada por **y=au** → **y'=au.lna.u' Importante:**

Como conseqüência dessa relação, obtém-se a seguinte fórmula: **y=eu** → **y'=eu.u' 11. Derivada da função logarítmica** 

A derivada de uma função logarítmica é dada pela fórmula:

$$
y = \log^2 u \to y' = \frac{u'}{u \cdot \ln a}
$$

**Importante:** Como conseqüência dessa relação, obtém-se a seguinte fórmula:

$$
y=lnu \rightarrow y'=\frac{u'}{u}
$$

**Aplicação:**

Ache  $\frac{d}{dx}$  [ln(x<sup>2</sup>+1)]

**Solução:**

A partir de 
$$
\frac{d}{dx}
$$
 [ln u] =  $\frac{1}{u} \cdot \frac{du}{dx}$   

$$
\frac{d}{dx} [\ln(x^2+1)] = \frac{1}{x^2-1} \cdot \frac{d}{dx} [x^2+1] = \frac{1}{x^2+1} \cdot 2x = \frac{2x}{x^2+1}
$$

$$
\frac{d}{dx}\left[\ln\left(\frac{x^2 \operatorname{sen} x}{\sqrt{1+x}}\right)\right] = \frac{d}{dx}\left[2 \ln \ln \left(\operatorname{sen} x\right) - \frac{1}{2} \ln \left(1+x\right)\right]
$$

$$
= \frac{2}{x} + \frac{\cos x}{\operatorname{sen} x} - \frac{1}{2(1+x)}
$$

$$
= \frac{2}{x} + \cot x - \frac{1}{2+2x}
$$

#### **12. Derivada da função seno**

A derivada da função seno de um arco u, onde u é a função de x, é:

 $y =$ senu  $\rightarrow$  y'=u'.cosu

**13. Derivada da função co-seno** 

A derivada da função co-seno de um arco u, onde u é uma função de x, é:

 $y = \cos u \rightarrow y' = -u'.senu$ 

**14. Derivada da função tangente**  A derivada da função tangente de um arco u,

onde u é uma função de x, é:

y=tgu → y'=u'.sec<sup>2</sup>u

**Importante:** y=senx → y'=cosx

 $y = \cos x \rightarrow y' = -\sin x$ 

**Outras fórmulas de Derivação**

A seguir, uma tabela de funções trigonométricas com as respectivas derivadas:

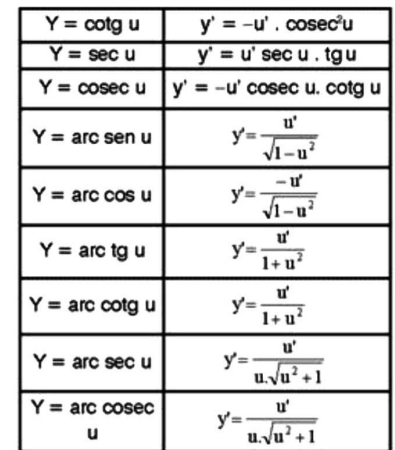

Observação:  $y=uv \rightarrow y'=v.u^{v-1}.u'+uv.lnu.v^2$ 

**Exemplos**:

a)  $y=1000 \Rightarrow y'=0$ 

b) y=200x  $\Rightarrow$  y'=200

c)  $y=x^5 \Rightarrow y' = 5x^4$ 

d)  $y=x+sen(x) \Rightarrow y'=x'+(senx)'= 1+cos(x)$ 

e)  $y=x^3+x^2 \Rightarrow y'=3x^2+2x$ 

f)  $y=sen(x)+cos(x) \Rightarrow y'=cos(x)-sen(x)$ 

g) y =  $1/x \Rightarrow y' = (1' .x - 1 .x')/x^2 = -1/x^2$ 

h) y= x.sen(x)  $\Rightarrow$  y'=x'.sen(x) +x.(senx)'= sen(x)  $+x \cdot cos(x)$ 

i)  $y=x+tg(x) \Rightarrow y'=1+sec^2(x)$ 

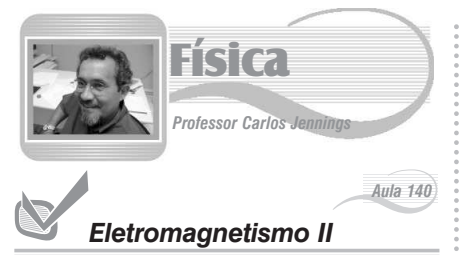

#### **Campo magnético de correntes**

Como já sabemos, o campo magnético é gerado por correntes elétricas. Nesta aula, vamos apresentar alguns casos de campos magnéticos gerados por condutores percorridos por corrente elétrica.

#### **Campo magnético gerado por condutores retilíneos**

Um fio condutor retilíneo longo, percorrido por uma corrente elétrica de intensidade **i**, gera um campo magnético cujas linhas de indução são circunferências contidas num plano perpendicular ao fio:

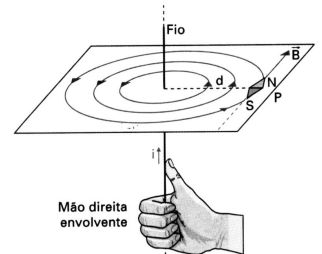

Para orientar as linhas de indução, segura-se o fio com a mão direita, de modo que o polegar aponte para o sentido da corrente. As pontas dos outros dedos indicam a orientação das linhas. A esse procedimento, dá-se o nome de **regra da mão direita**.

Num ponto **P**, situado a uma distância **d** do fio, a intensidade do vetor indução magnética B é dada por:

$$
B = \frac{\mu \cdot i}{2\pi \cdot d}
$$

A grandeza *µ* é uma característica do meio em que o fio se encontra, denominada **permeabilidade absoluta do meio**. No vácuo, é representada por *µo* , e seu valor, no SI, é:

$$
\mu_0 = 4\pi .10^{-7} \frac{T.m}{A}
$$
  
Aplicação

Em dois fios retilíneos muito longos, **I** e **II**, paralelos entre si e separados por uma distância D = 60cm, são estabelecidas correntes contínuas de intensidades i<sub>1</sub> = 10A e i<sub>2</sub> = 20A,

T.m respectivamente. Sendo  $\mu_0 = 4\pi .10^{-7} - \frac{1.111}{4}$  a  $\overline{\phantom{a}}$ 

permeabilidade do meio, determine a intensidade B<sub>P</sub> do vetor indução magnética resultante, devido a esses fios, num ponto **P**, situado no plano dos fios e a uma distância  $d_1=10$ cm do fio **I**, nos seguintes casos:

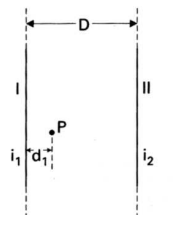

a) as correntes têm mesmo sentido; b)as correntes têm sentidos opostos. *Solução:*

*Sendo*  → *B<sup>1</sup> e*  → *B<sup>2</sup> os vetores indução magnética criados no ponto P pelos fios I e II, respectivamente, e usando a regra da mão direita envol-*

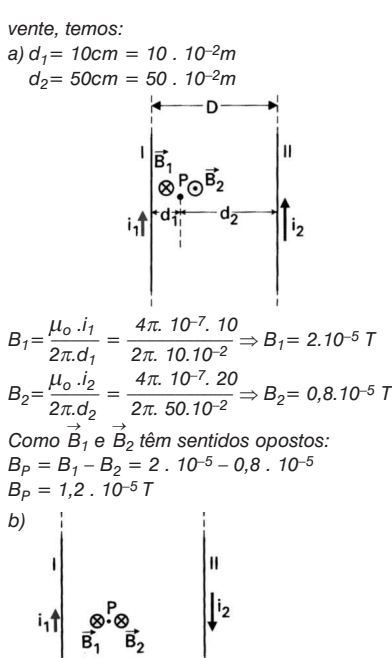

*Como*  → *B<sup>1</sup> e*  → *B2 têm o mesmo sentido e as mesmas intensidades (calculadas no item anterior):*  $B_p = B_1 + B_2 = 2 \cdot 10^{-5} + 0.8 \cdot 10^{-5}$ *B<sup>P</sup> = 2,8 . 10–5T*

#### **Campo magnético gerado por uma espira circular**

Considere uma espira circular de raio **R**, percorrida por uma corrente de intensidade **i**. O vetor ndução magnética B no centro da espira é perpendicular ao plano da espira, e seu sentido é dado pela regra da mão direita envolvente. Sua intensidade é dada por:

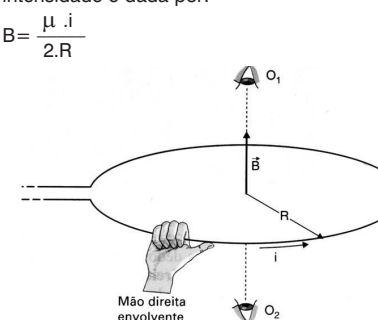

Note que o observador O<sub>1</sub> vê  $\overrightarrow{B}$  "saindo" de uma face da espira: essa face é um pólo norte magnético. O observador  $O_2$ , porém, vê  $\overline{B}$  "entrando" na outra face da espira: essa face é um pólo sul magnético.

A polaridade magnética das faces da espira pode ser determinada usando a seguinte regra prática:

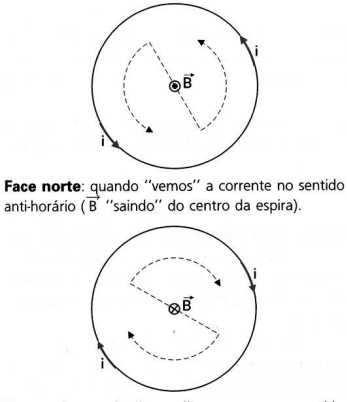

Face sul: quando "vemos" a corrente no sentido<br>horário ( $\overrightarrow{B}$  "entrando" no centro da espira).

**Campo magnético gerado por uma bobina circular**

**5**

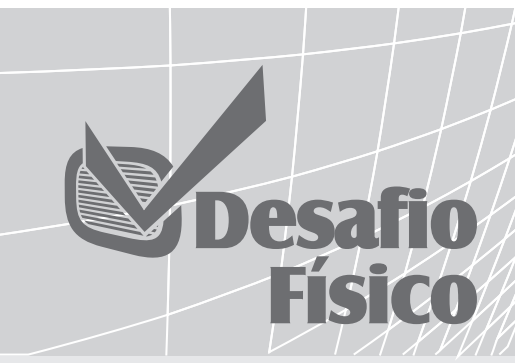

**01.** Desafio – (Mack-SP) Um condutor elétrico retilíneo e de pequeno diâmetro tem 10cm de comprimento; e, enquanto é percorrido pela corrente elétrica de  $intensidade i = 10A$ , ele se encontra numa região onde existe um campo de indução magnética de intensidade 5,0 . 10–1T, conforme a figura.

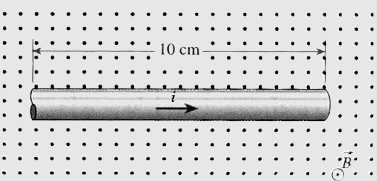

A força de origem eltromagnética que age nesse condutor é:

- a)  $F = 5.0$ . 10<sup>-4</sup>N, vertical ascendente.
- b)  $F = 5.0$ . 10<sup>-4</sup>N, vertical descendente.
- c)  $F = 5.0$ . 10<sup>-1</sup>N, vertical ascendente.
- d)  $F = 5.0$ . 10<sup>-1</sup>N, vertical descendente.
- e)  $F = 5.0$ . 10<sup>2</sup>N, vertical descendente.
- **02.** (Vunesp) A figura mostra um fio metálico AB suspenso entre os pólos de um ímã por meio de dois fios condutores leves e flexíveis, ligados a uma bateria e a uma chave C.

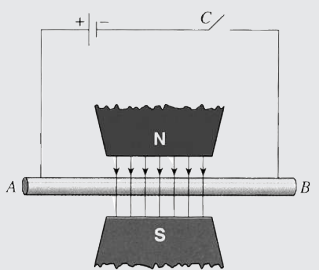

O fio AB está colocado

perpendicularmente às linhas de campo .<br>magnético **B**. Desprezando a presença de outros campos magnéticos, podemos afirmar que, ao ser fechada a chave C:

- a) Não aparecerá nenhuma força adicional atuando no fio.
- b) Aparecerá uma força magnética atuando no fio, perpendicularmente ao plano da figura e penetrando na página.
- c) Aparecerá uma força magnética atuando no fio, perpendicularmente ao plano da figura e apontando para o leitor.
- d) Aparecerá uma força magnética atuando na direção do fio e sobre ele e que aponta para a esquerda do leitor.
- e) Aparecerá uma força magnética atuando na direção do fio e sobre ele e que aponta para a direita do leitor.

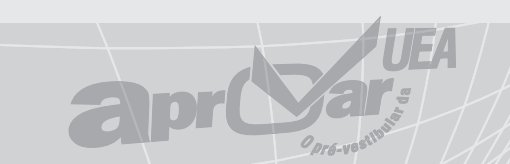

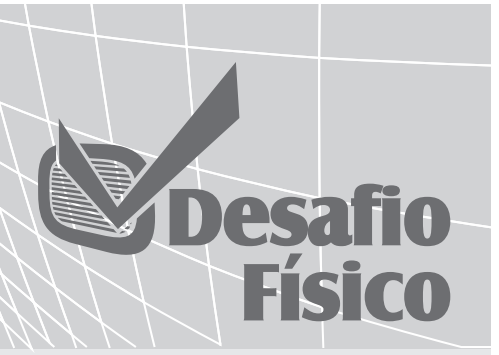

**01.** (PUC-RJ) A figura representa dois condutores retilíneos colocados paralelamente. Os dois condutores estão submetidos a uma corrente elétrica de mesma intensidade **i**, conforme a figura. Classifique as afirmativas em corretas ou erradas.

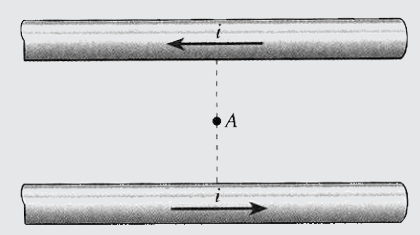

- I. A intensidade do campo magnético resultante no ponto A corresponde à soma das intensidades dos campos criados pela corrente elétrica em cada condutor.
- II. A intensidade do campo magnético resultante no ponto A é nula, pois as correntes elétricas têm sentidos opostos.
- III. A intensidade do campo magnético resultante no ponto A é nula, pois as correntes elétricas não geram campo magnético.
- IV. Os condutores ficam sujeitos a forças de origem magnética.
- **02.** (UFF-RJ) Dois condutores metálicos homogêneos (1) e (2) retos e extensos são colocados em paralelo. Os condutores são percorridos por correntes elétricas de mesma intensidade.

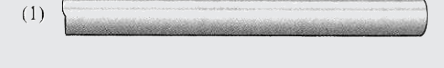

 $(2)$ 

A partir das informações acima, responda às perguntas:

- a) Em que condição a força magnética entre os condutores será de atração?
- b) Em que condição a força magnética entre os condutores será de repulsão?

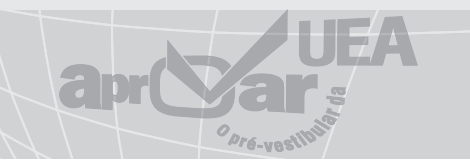

Sendo **i** a intensidade de corrente, **R** o raio da bobina, **n** o número de espiras e supondo **L** bem menor que **R**, temos:

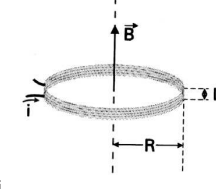

µ . i  $B=n$  $\overline{2R}$ 

#### **Campo magnético gerado por uma bobina longa (solenóide)**

A figura mostra um solenóide percorrido por corrente de intensidade **i** e algumas linhas de indução do campo magnético gerado. Como nos casos anteriores, essas linhas são orientadas de acordo com a regra da mão direita envolvente:

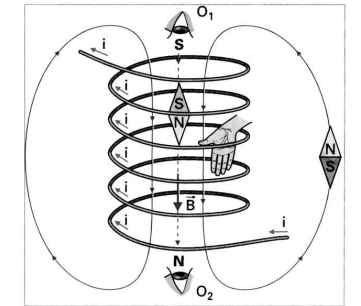

Note que o observador O<sub>1</sub> vê  $\stackrel{\rightarrow}{B}$  "entrando" na extremidade superior: essa extremidade é um  $\overrightarrow{p}$ ólo sul magnético. O observador O<sub>2</sub>, porém, vê  $\overrightarrow{B}$  "saindo" da extremidade inferior: essa face é um pólo norte magnético.

Veja também que, externamente ao solenóide, as linhas de indução orientam-se de N para S, do mesmo modo que acontece na região externa a um ímã. No interior do solenóide, o campo é aproximadamente uniforme, e as linhas de indução orientam-se de S para N.

No caso de um solenóide compacto (espiras justapostas), de comprimento **L** e **n** espiras, o campo magnético no interior é sensivelmente uniforme, desde que não tomemos pontos muito próximos das extremidades.

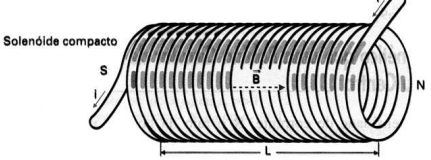

A intensidade desse campo é dada por:  $B=\frac{n.\mu}{n}$ 

L

Em que *n/L* é o número de espiras por unidade de comprimento.

### *Aplicação*

A figura representa dois longos fios retilíneos I e II, paralelos entre si e perpendiculares ao plano do papel, separados por uma distância D=30cm e percorridos por correntes  $i_1$  = 20A e  $i_2$  = 10A, respectivamente. A uma distância d<sub>1</sub> do fio I, o vetor indução magnética, devido aos fios, é nulo. Calcule  $d_1$  nos seguintes casos:

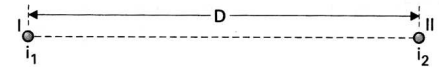

a) as correntes têm o mesmo sentido; b)as correntes têm sentidos opostos. *Solução:*

*a) Supondo i<sup>1</sup> e i<sup>2</sup> "entrando" no plano do papel, temos:*

**6**

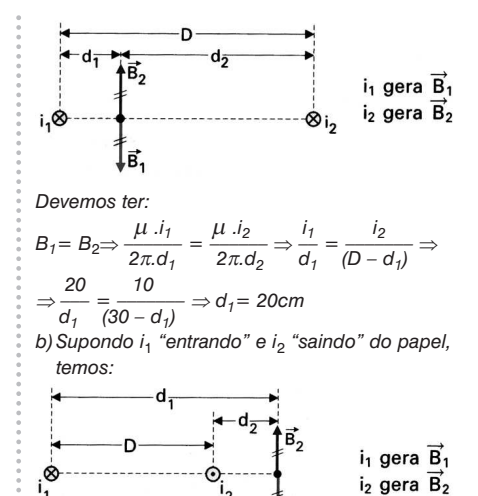

*Observe que o ponto em que o vetor indução magnética resultante é nulo deve estar mais próximo do fio percorrido pela menor corrente. Caso contrário, a igualdade entre B1 e B2 seria impossível:*

$$
B_1 = B_2 \Rightarrow \frac{\mu \cdot i_1}{2\pi \cdot d_1} = \frac{\mu \cdot i_2}{2\pi \cdot d_2} \Rightarrow \frac{i_1}{d_1} = \frac{i_2}{(d_1 - D)} \Rightarrow
$$

$$
\Rightarrow \frac{20}{d_1} = \frac{10}{(d_1 - 30)} \Rightarrow d_1 = 60 \text{cm}
$$
Exercise 6.1

**01.** (U. F. Uberlândia-MG) Nos esquemas a seguir, as polaridades norte (N) e sul (S) dos ímãs criam campos magnéticos uniformes, e as placas P e P' situam-se, respectivamente, acima e abaixo do plano que contém os ímãs. As partículas Q, carregadas com os sinais apresentados, passam entre os pólos dos ímãs com a velocidade **v**, conforme as figuras. Indique a única situação em que a partícula carregada poderá atingir uma das placas (P ou P'):

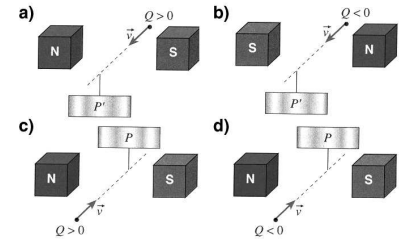

**02.** (U. F. Santa Maria–RS) Por três fios condutores, iguais e paralelos, fluem correntes elétricas cujos valores e sentidos estão indicados na figura. Considerando que a força **F**<sup>12</sup> do condutor 1

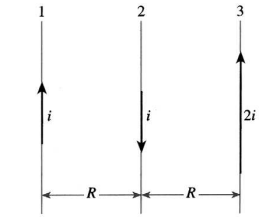

sobre o condutor 2 tem módulo F, pode-se afirmar que a força  ${\sf F}_{31}$  do condutor 3 sobre o condutor 1 é ...........................com módulo .............. A alternativa que completa, corretamente, os espaços é: a) atrativa,  $2 F$  b) repulsiva,  $F/2$ c) atrativa F/2 d) repulsiva, F e) atrativa, F

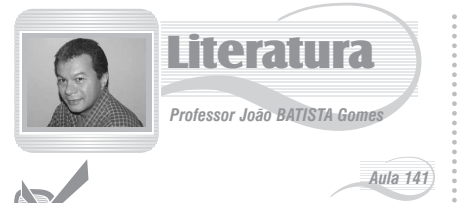

### *Pré-Modernismo*

#### **1. ASPECTOS GERAIS**

**Cronologia** – No Brasil, cronologicamente, o Pré-Modernismo dura de 1902 a 1922.

**Obras inauguradoras** – As primeiras obras do Pré-Modernismo são:

a) *Os Sertões* (romance, 1902), de Euclides da Cunha.

b) *Canaã* (romance, 1902), de Graça Aranha.

**Nome** – O que se convenciona chamar de **Pré-Modernismo** não é propriamente uma escola literária. Não há manifesto em jornais nem grupo de autores em torno de uma proposta una ou de um ideário. O nome, com o tempo, passa a designar a produção literária do Brasil nas duas primeiras décadas do século XX.

**Período eclético** – Depois do Realismo-Naturalismo-Parnasianismo, o Brasil vive um período eclético. As diversas tendências literárias misturam-se. Os movimentos não se sucedem; eles passam a coexistir.

**Tendências** – Duas tendências básicas podem ser notadas entre os autores da época:

- a) **Conservadora** Percebida na produção poética de Olavo Bilac (e de todos os outros parnasianos) e de Cruz e Sousa (representante da estética simbolista). A poesia é elaborada dentro dos moldes de perfeição, obediente a normas e presa a temas alheios à realidade brasileira.
- b) **Inovado**ra Presente nas obras de Euclides da Cunha, Lima Barreto, Graça Aranha, Monteiro Lobato, Afonso Arinos. As várias realidades do Brasil são expostas, e o leitor começa a perceber que vive em um país de contrastes. A linguagem pomposa e artificial começa a perder terreno para uma expressão mais simples, fiel à fala cotidiana. Nesse aspecto, Lima Barreto é o legítimo representante das classes iletradas.

#### **2. CARACTERÍSTICAS DO PRÉ-MODERNISMO**

**Ruptura com o passado** – Os autores adotam inovações que ferem o academicismo.

**Regionalismo** – A realidade rural brasileira é exposta sem os traços idealizadores do Romantismo. A miséria do homem do campo é apresentada de forma chocante.

**Literatura-denúncia** – Os livros são escritos em tom de denúncia da realidade brasileira. O Brasil oficial (cidades da Região Sul, belezas do litoral, aspectos positivos da civilização urbana) é substituído por um Brasil não-oficial (sertão nordestino, caboclos interioranos, realidade dos subúrbios).

**Contemporaneidade** – A literatura retrata fatos políticos e situação econômica e social contemporâneos, diminuindo a distância entre realidade e ficção. Vejamos obras e autores que exemplificam isso:

a) *Triste fim de Policarpo Quaresma*, de Lima

Barreto – Retrata o governo de Floriano Peixoto e a Revolta da Armada.

- b) *Os Sertões*, de Euclides da Cunha Faz um relato da Guerra de Canudos, mostrando-a como uma das primeiras manifestações pela terra no Brasil.
- c) *Cidades Mortas*, de Monteiro Lobato Mostra a passagem do café pelo Vale do Paraíba paulista.
- d) *Canaã*, de Graça Aranha Exibe um documento sobre a imigração alemã no Espírito Santo.

#### **3. AUTORES E OBRAS**

#### **EUCLIDES DA CUNHA**

**Nascimento e morte** – Euclides Rodrigues Pimenta da Cunha nasce em 20 de janeiro de 1866, na Fazenda Saudade, Cantagalo, Rio de Janeiro. Falece no Rio de Janeiro, em 15 de agosto de 1909.

**Infância** – Com a morte da mãe, Euclides passa a viver com as tias. Em São Fidélis (RJ), aos dez anos de idade, inicia os primeiros estudos. Ele permanece lá até 1879, quando completa 14 anos de idade.

**Primeiros escritos** – Euclides publica, no Colégio Aquino, os primeiros artigos no jornal *O Democrata*, fundado por ele e seus colegas.

**Escola militar** – Em 20 de fevereiro, aos 21 anos de idade, Euclides assenta praça na Escola Militar da Praia Vermelha, sendo aluno de Benjamin Constant, conhecido positivista.

**Casamento** – Aos 25 anos de idade, Euclides matricula-se na Escola Superior de Guerra, atingindo o posto de segundo-tenente em abril. Em 10 de setembro, casa-se com Anna Emília, a "Saninha", como a chamavam.

**Estréia** – Em 1902, publica *Os Sertões*, sucesso imediato de público e de crítica.

**Impacto** – A publicação de *Os Sertões* é um marco na vida mental do Brasil. Livro único, sem igual em outras literaturas, consegue misturar o ensaio, os fatos da História, as ciências naturais, a epopéia, o lirismo, o drama, mostrando a definitiva conquista da consciência de brasilidade pela vida intelectual do País.

**Reconhecimento imediato** – A importância literária e científica de *Os Sertões* é reconhecida logo de início, e o autor passa a ser tratado como gênio pela crítica especializada.

**ABL** – Em 1903, um ano depois de publicar *Os Sertões*, é eleito para a Academia Brasileira de Letras.

**Morte trágica** – Em 1909, Euclides é assassinado, aos 43 anos, por Dilermano de Assis, amante de Saninha, numa estação de trem. **OBRAS**

- 1. *Os Sertões* (romance, 1902)
- 2. *Contrastes e Confrontos* (1904)
- 3. *Peru versus Bolívia* (1907)

#### **GRAÇA ARANHA**

**7**

**Nascimento e morte** – **José Pereira da Graça Aranha** nasce em São Luís, Maranhão, em 1868. Falece no Rio, em 1931, aos sessenta e dois anos de idade.

**Estudos** – Ainda bem jovem, vai para o Recife estudar Direito. Forma-se em 1886, seguindo a magistratura no Estado do Rio de Janeiro. É como juiz municipal em Porto do Cachoeiro, no Espírito Santo, em 1890, que colhe dados para seu futuro romance *Canaã*, publicado em 1902.

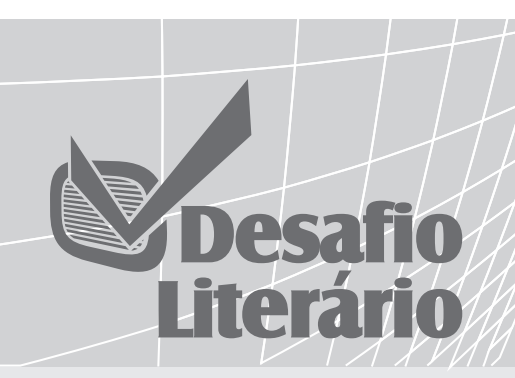

- **01.** (PUC–RS) É um dos traços mais característicos do Pré-Modernismo, época literária que abrange o início do século XX:
	- a) a ênfase dada a temas universais, em detrimento dos nacionais;
	- b) o culto do subjetivismo, a ênfase dada ao individualismo do autor;
	- c) a busca de motivos e de temas bucólicos e pastoris que denunciassem o crescimento vertiginoso das cidades industrializadas;
	- d) a despreocupação com problemas referentes à realidade cotidiana;
	- e) a problematização de nossa realidade social e cultural.
- **02.** (PUC–SP) Durante os anos que antecederam o Movimento Modernista, o nacionalismo alcançou expressão literária das mais significativas. Aponte a alternativa que **não** é verdadeira quanto às manifestações de nacionalismo próprias do Pré-Modernismo.
	- a) Pesquisa de linguagem, antipassadismo e abandono dos lusitanos, na prosa de Coelho Neto.
	- b) Denúncia do subdesenvolvimento, especialmente do sertão, em *Os Sertões*, de Euclides da Cunha.
	- c) Visão profunda acerca da questão racial, com ambientação nos subúrbios cariocas, na obra de Lima Barreto.
	- d) Teses filosóficas em confronto, problematizando a imigração, em *Canaã*, de Graça Aranha.
	- e) Apresentação do caipira sem idealização (Jeca Tatu), na obra de Monteiro Lobato.
- **03.** (**Desafio da TV**) Opte pelo item de correlação **incorreta**.
	- a) *Os Sertões*: Antônio Conselheiro.
	- b) *Canaã*: Milkau, Lentz, Maria.
	- c) *Urupês*: Jeca Tatu.
	- d) *Triste Fim de Policarpo Quaresma*: Floriano Peixoto.
	- e) *Recordação do Escrivão Isaías Caminha*: Ricardo Coração dos Outros.
- **04.** (**Desafio do Rádio**) Opte pelo item de correlação **incorreta**.
	- a) *Os Sertões*: romance.
	- b) *Canaã*: romance.
	- c) *Urupês*: romance.
	- d) *Triste Fim de Policarpo Quaresma*: romance.
	- e) *Pelo Sertão*: contos.

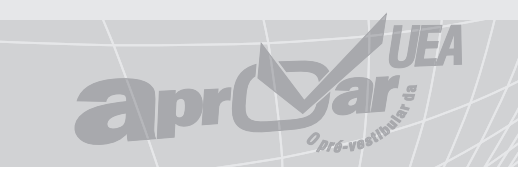

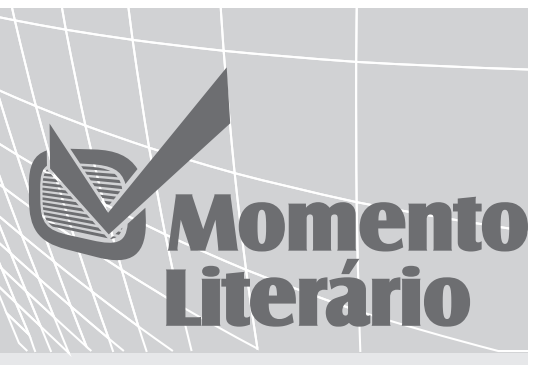

#### **Profissão de Fé**

#### **Olavo Bilac**

Invejo o ourives quando escrevo: Imito o amor Com que ele, em ouro, o alto relevo Faz de uma flor.

Torce, aprimora, alteia, lima A frase; e, enfim, No verso de ouro engasta a rima, Como um rubim.

Quero que a estrofe cristalina, Dobrada ao jeito Do ourives, saia da oficina Sem um defeito:

Porque o escrever – tanta perícia, Tanta requer, Que ofício tal... nem há notícia De outro qualquer.

Assim procedo. Minha pena Seque esta norma. Por te servir, Deusa serena, Serena Forma!

**1. Apologia à perfeição** – As estrofes selecionadas são antológicas porque fazem apologia à perfeição formal. Olavo Bilac faz analogia entre o ato de escrever e o ofício do ourives: ambos artistas em busca da perfeição.

**2. Metalinguagem** – Questionando o ato de criar um poema, discutindo o empenho do poeta em busca da melhor frase ou da melhor palavra, Olavo Bilac faz uso da **metalinguagem**, recurso comum nas obras de Machado de Assis e de Carlos Drummond de Andrade, por exemplo.

**3. Métrica** – Cada estrofe do poema contém dois versos maiores (**octossílabos**) e dois versos menores (**tetrassílabos**).

**4. Enjambement** – Processo poético de pôr no verso seguinte uma ou mais palavras que completam o sentido do verso anterior. O termo francês pode ser substituído por **cavalgamento** ou **encadeamento**. Nas duas estrofes seguintes, percebe-se esse recurso entre o primeiro e o segundo versos:

Torce, aprimora, alteia, lima A frase; e, enfim, No verso de ouro engasta a rima, Como um rubim.

Quero que a estrofe cristalina, Dobrada ao jeito Do ourives, saia da oficina Sem um defeito.

**ABL sem livro** – Em 1897, sem ter publicado livros, entra precocemente para a recém-fundada Academia Brasileira de Letras.

**Carreira diplomática** – Em 1900, entra para o Itamarati. Nos vinte anos em que fica fora do Brasil, em missões diplomáticas por diversos países, acompanha também os rumos da arte moderna lá fora.

**Modernismo** – De volta ao Brasil, participa da Semana de Arte Moderna em 1922. Em 1924, rompe com a Academia, após a conferência "O Espírito Moderno", na qual condena a imobilidade da literatura oficial.

#### **OBRAS**

- 1. *Canaã* (romance, 1902)
- 2. *Malazarte* (teatro, 1902)
- 3. *O Espírito Moderno* (conferência, 1925). **CANAÃ**
- a) **Cenário:** Porto do Cachoeiro, no Espírito Santo, centro de imigração alemã.
- b) **Temática:** Imigração alemã no Brasil.

#### b) **Personagens:**

**Milkau** – Imigrante alemão; prega justiça e paz.

**Lentz** – Imigrante alemão; amigo de Milkau.

**Maria** – Tem o filho recém-nascido devorado por porcos. Escapa de ser linchada graças a Milkau.

#### **LIMA BARRETO**

**Nascimento e morte** – **Afonso Henriques de Lima Barreto** nasce em 13 de maio de 1881, no Rio de Janeiro, filho de pais mulatos. Falece em 1922.

**Órfão** – Em dezembro de 1887, morre-lhe a mãe. Seu pai, o tipógrafo João Henriques, funcionário da Imprensa Nacional, fica sozinho, com a responsabilidade de criar quatro filhos pequenos.

**Demissão do pai** – Com a proclamação da República, o pai de Lima Barreto é demitido da Imprensa Nacional.

**Escola Politécnica** – Aos 16 anos (1897), Lima Barreto, ainda sob a proteção de seu padrinho, o Visconde de Ouro Preto, conclui o curso secundário e matricula-se na Escola Politécnica.

**Loucura do pai** – O pai de Lima Barreto enlouquece e é recolhido à própria Colônia de Alienados em que trabalha como almoxarife.

**Funcionário público** – Por meio de concurso, Lima Barreto torna-se funcionário da Secretaria da Guerra, ocupando posição subalterna e odiando o ambiente em que trabalha.

**Hospício nacional** – A vida medíocre que leva, o pouco progresso no campo social, a falta de reconhecimento público, os preconceitos de que se sente vítima impulsionam Lima Barreto para o álcool. Vêm as crises de depressão e a necessidade de internar-se no Hospício Nacional por duas vezes (em 1914 e em 1919).

**Morte aos 41** – Lima Barreto falece em 1922, minado pelo alcoolismo e vítima de colapso cardíaco. Tem apenas 41 anos de idade.

**Contra a linguagem pomposa** – Lima Barreto combate a linguagem prolixa e enfeitada de Rui Barbosa e Coelho Neto, símbolos de uma cultura parnasiana. O escritor elege para suas crônicas, para os seus livros a linguagem simples, às vezes desleixada, legítima representante da alma brasileira. Nisso, o

autor preconiza procedimentos conquistados pelo movimento modernista, que só vai eclodir no ano de sua morte.

#### **OBRAS**

- 1. *Recordações do Escrivão Isaías Caminha* (romance, 1909)
- 2. *Triste Fim de Policarpo Quaresma* (romance, 1915)
- 3. *Numa e Ninfa (romance*, 1915)
- 4. *Vida e Morte de M. J. Gonzaga de Sá* (romance, 1919)
- 5. *Clara dos Anjos* (romance)
- 6. *Histórias e Sonhos* (contos)
- 7. *Os Bruzundangas* (sátiras, 1923)
- 8. *Feiras e Mafuás* (crônicas)
- 9. *Cemitério dos Vivos* (memórias)

#### **MONTEIRO LOBATO**

**Nascimento e morte** – **José Bento Monteiro Lobato** nasce em Taubaté, em 1882. Morre quase repentinamente em São Paulo, em 1948.

**Direito** – Após estudos elementares em sua terra natal, ruma para São Paulo, onde estuda Direito.

**Agricultura** – Após algum tempo na promotoria de Areias, pequena cidade paulista do Vale do Paraíba, passa a se dedicar à agricultura, graças à fazenda herdada do avô em 1911.

**Paranóia ou mistificação?** – Em 1917, Lobato publica o contundente artigo *Paranóia ou mistificação?*, em que critica uma exposição de Anita Malfatti. O escritor não gosta quando Anita se deixa seduzir pelas vanguardas européias, assumindo, segundo ele, "uma atitude estética forçada no sentido das extravagâncias de Picasso & Cia."

**Estréia** – Publica seu primeiro livro, *Urupês* (contos), em 1918.

**Editora** – Funda a Monteiro Lobato & Cia., a primeira editora nacional, que, mais tarde, vai tornar-se a Companhia Editora Nacional.

**Petróleo** – Como adido comercial, mora em Nova Iorque, de 1927 a 1931. Ao regressar, funda o Sindicato do Ferro e a Companhia de Petróleos do Brasil, provocando ira nas multinacionais e certo mal-estar no Governo.

**Exílio** – Exila-se voluntariamente em Buenos Aires por algum tempo, de onde escreve para jornais brasileiros e argentinos.

#### **OBRAS**

- 1. *Urupês* (contos, 1918)
- 2. *Cidades Mortas* (contos)
- 3. *Idéias de Jeca-Tatu* (contos)
- 4. *Negrinha* (contos)

#### **AFONSO ARINOS**

Distinguiu-se Afonso Arinos em nossa literatura como um contista de feição regionalista. Afrânio Peixoto assim resumiu a atuação literária do autor: "jornalista monarquista, depois contista de coisas do sertão".

Da obra de Afonso Arinos e de seu estilo, escreveu Lucia Miguel Pereira: "Possuía a qualidade mestra dos regionalistas: o dom de captar a um tempo, repercutindo nas outras, prolongando-se, mutuamente, as figuras humanas e as forças da natureza".

#### **OBRAS**

1. *Pelo sertão* (contos, 1898)

2. *Os jagunços* (contos, 1898)

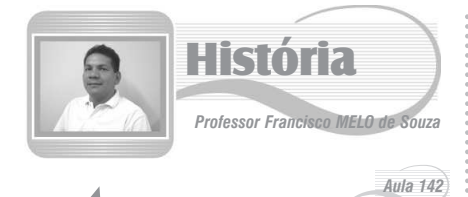

### *A Política Vargas para o Amazonas*

#### **I – Introdução**

O período da "Belle Epoque", ou seja, das grandes construções que modificaram a paisagem urbana de Manaus, assim como os novos entretenimentos para a elite manauense a fim de transformar a cidade na "Paris dos Trópicos" e atrair novos investidores para a região no fim da década de 20, não funcionava mais. A década de 30 foi marcada pelas crises econômica, política e social, devido ao fim da atividade gomífera.

A greve dos estivadores de 1924 iniciou quando foi divulgada, pelo Sindicato, em 2 de janeiro, uma nova tabela de valores para a jornada diária de trabalho que as casas comerciais e as casas de exportação se recusaram a pagar. Várias foram as tentativas de manter os serviços pelos patrões a saber: utilização de marinheiro, furagreves e trabalhadores improvisados, assim como alguns prisioneiros da penitenciária do Estado.

A partir do fim dos anos vinte, ocorre um processo migratório do interior dos seringais para as cidades de Belém, Manaus e Rio Branco. Em Manaus, esse processo propiciou o desenvolvimento da Cidade Flutuante. Nessa época, havia grandes estoques de borracha, mas não havia compradores.

As atividades que geravam divisas para o Estado eram a coleta de castanha, a extração de madeira, de timbó, de copaíba, de andiroba, de piaçaba, da salsa, da pesca do pirarucu, do cultivo do guaraná e do cacau. Um ponto de inovação modernizadora foi a instalação de indústrias de gêneros alimentícios.

#### **II – Os japoneses na Amazônia**

No fim da década de 20, o governo Amazonense, na iminência de encontrar alternativas econômicas e diversificar a produção agrícola na Região, concedeu cerca de um milhão de hectares de terra para colonos japoneses, que, por sua vez, criaram a Vila Amazônia, em Parintins, em 1931. Os japoneses fundaram a Companhia Indústria Amazonense S/A e trouxeram estudantes de agronomia, os koutakusseis. Eram jovens com idade entre 19 e 20 anos, estudantes de Agronomia, provenientes de famílias de classe média, que vieram para o Brasil no intuito de se fixarem para sempre no Amazonas.

Os koutakusseis conseguiram aclimatar a juta indiana na várzea Amazônica, por volta de 1934. O processo produtivo era feito Sistema de Aviamento, utilizado anteriormente no período da borracha, em que pequenos proprietários de terras eram enviados para cultivar a juta em Parintins, Itacoatiara e Manacapuru. O beneficiamento era feito nas indústrias de prensagem localizadas nas cidades de Manaus, Parintins, Itacoatiara e Manacapuru.

#### **III – Conjuntura política nacional no fim dos anos 20**

O governo de Washington Luís lançou um plano nacional de construção de estradas de rodagem Seu lema era: "governar é abrir estradas". Em 1929, quebrou a bolsa de Nova Iorque; o Brasil, por sua vez, sentiu os efeitos da crise de imediato, com a queda brutal nos preços do café. Os cafeicultores buscaram, como hábito, uma salvação junto ao governo federal. Washington Luís rejeitou qualquer auxílio externo, argumentando que a queda nos preços do café seria compensada pelo aumento do volume das exportações, fato que não ocorreu.

Nas eleições de 1930, Washington Luís indicou o

**9**

candidato paulista Júlio Prestes, contrariando o princípio da política café-com-leite e a elite mineira. Os mineiros romperam com a política oligárquica e indicaram Getúlio Vargas à presidência da república, tendo como vice João Pessoa. As eleições ocorreram em 1.° de março e resultaram na vitória de Júlio Prestes. Em 26 de julho, antes da posse do novo presidente, João Pessoa foi assassinado na Paraíba, por motivos locais. Mas o crime foi utilizado como fato político e serviu de estopim do movimento que derrubou Washington Luís, conhecido como a Revolução de Trinta", e que levou Vargas ao poder.

#### **IV – Política de Vargas para a Amazônia**

Getúlio Vargas iniciou um processo de intervenção nas administrações estaduais, ou seja, a substituição dos governadores dos Estados por interventores de confiança a fim de desmontar as oligarquias instaladas na República Oligárquica. Era proposta de Vargas criar um programa nacional para a Amazônia e tirá-la do atraso econômico e promover a sua colonização. Por isso, indicou Álvaro Botelho Maia como primeiro interventor para o Amazonas, que, no dizer de Heloina Monteiro, era o surgimento de uma liderança cabocla que tinha a sustentação política nos setores tradicionais da economia: extrativismo e comércio. a) Governo Álvaro Maia

#### Álvaro Botelho Maia

Unificou os serviços públicos na Secretaria do Estado. Considerou a extração da borracha e a agricultura atividades vitais para o equilíbrio da economia do Estado. Fez uma reforma judiciária, propiciando um conflito com o judiciário, liderado por Hamilton Mourão, que recorreu ao governo federal. Esse fato determinou a exoneração de Álvaro Maia.

Alvaro Maia voltou ao cenário político em 1934 e elegeu-se deputado à Assembléia Nacional Constituinte. Em 1935, foi eleito governador do Estado pela Assembléia Legislativa do Amazonas. Assumiu o cargo no dia 19 de fevereiro do mesmo ano e ficou mais de dez anos no poder. A exemplo de quase todos os outros governadores estaduais, apoiou o golpe de Getúlio em 10 de novembro de 1937 e foi nomeado interventor federal. Tomou posse em 24 de novembro de 1937 e permaneceu no cargo até 7 de novembro de 1945 (uma semana depois da queda do Estado Novo), quando entregou o Governo ao presidente do Tribunal de Justiça do Amazonas, desembargador Emiliano Stanislau Affonso.

#### **V – A política do Estado Novo para o Amazonas**

O planejamento do golpe somava os interesses continuístas de Vargas com os do exército, que, nessa época, era controlado pelo general Góis Monteiro. Um militar nacionalista, anticomunista, principalmente após os verdadeiros expurgos que se seguiram à Intentona Comunista de 1935, e estava preocupado com as questões relativas à segurança nacional. Nessa época, a alta cúpula militar foi lentamente sendo atraída para uma solução autoritária para a crise política brasileira. A idéia de uma ditadura Vargas fundada na atuação e na influência do exército poderia garantir a manutenção de vigorosas políticas de combate às esquerdas.

A concretização do golpe foi possível graças ao apoio dos governadores: o deputado Negrão

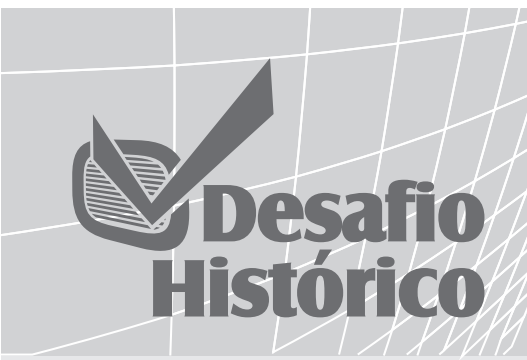

- **01.** (UTAM/SAES) A chamada "Batalha da Borracha", década de 40, no século XX, levou à morte, por penúria e doença, cerca de 40 mil "soldados da borracha". Qual das alterntivas abaixo define o principal objetivo dessa batalha?
	- a) Suprir os mercados consumidores de borracha face à decadência das seringueiras cultivadas no sudeste asiático.
	- b) Criar frente de trabalho na Amazônia para os flagelados das secas nordestinas.
	- c) Atender às necessidades de produção de borracha para as forças aliadas na Segunda Guerra Mundial.
	- d) Abastecer a indústria automobilística do norte-americano Henry Ford, após a fracassada experiência no Pará.
	- e) Povoar a Amazônia, considerada até então como um grande vazio demográfico.
- **02.** (UFAM-2002) Como interventor eleito, Álvaro Maia esteve à frente do executivo amazonense durante os períodos de 1930–31, 1935–45, 1951–54. Para conter o êxodo rural e recuperar economicamente o "Paraíso Verde", que acreditava ser detentor de uma riqueza com "singular destino histórico", ele desenvolveu uma política econômica marcada pela valorização:

a) Da borracha. b) Do turismo. c) Da indústria. d) Da pesca. e) Do petróleo.

- **03.** (UTAM) Em 1953, o Presidente Getúlio Dorneles Vargas criou a Superintendência do Plano de Valorização Econômico da Amazônia (SPVEA) e, através dela, foram feitos relevantes serviços à região como: abertura de estradas, levantamento de dados sobre a floresta e o solo e um instituto que teve com 1.° presidente o médico Djalma Batista. Qual é esse instituto?
	- a) Instituto Nacional de Seguridade Social.
	- b) Instituto Nacional do Meio Ambiente.
	- c) Instituto Nacional de Reforma Agrária.
	- d) Instituto Brasileiro de Geografia e Estatística.
	- e) Instituto Nacional de Pesquisa da Amazônia.
- **04.** Durante a II Guerra Mundial, o Estado do Amazonas foi marcado pela política de Álvaro Maia. Acerca desse período, todas as alternativas estão corretas EXCETO:
	- a) Álvaro Maia fora o introdutor do populismo no Amazonas.
	- b) Álvaro Maia fora interventor de Getúlio Vargas. c) Projetos de Álvaro Maia visavam valorizar a produção extrativa da borracha.
	- d) Segundo estudos publicados, Álvaro Maia pode ser uma "liderança cabocla" no Amazonas.
	- e) Álvaro Maia criou o SPVEA..

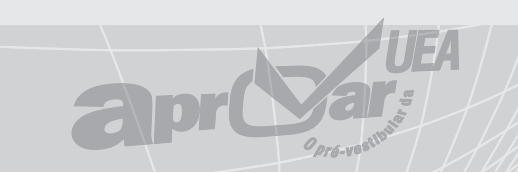

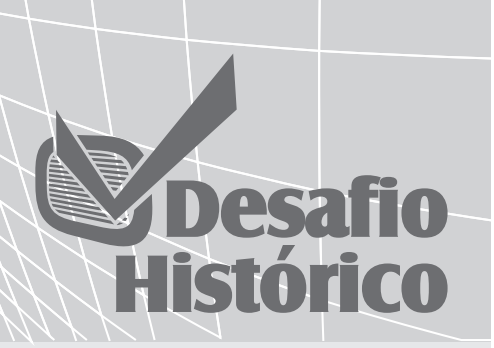

- **01.** (UTAM) O Amazonas teve alguns governadores que administraram o Estado por mais uma vez. No entanto, se somarmos o tempo de mandato de cada um desses governadores, um deles se destaca como o que mais tempo passou no governo entre os nomes abaixo.
	- a) Eduardo Gonçalves Ribeiro.
	- b) Plínio Ramos Coelho.
	- c) Gilberto Mestrinho de Medeiros Raposo.
	- d) Álvaro Botelho Maia.
	- e) Amazonino Armando Mendes.
- **02.** O acordo de Washington, realizado entre o Brasil e os EUA, planejava o revigoramento da economia Amazônica, destinando investimentos:
	- a) Exclusivamente para a Borracha.
	- b) Para a produção de café, mineração e extrativismo.
	- c) Para todos os produtos extrativos da Região.
	- d) Para a borracha e a mineração.
	- e) Para o revigoramento do café.
- **03.** Com mais uma derrocada da Borracha, no mercado internacional, após a Segunda Guerra Mundial, o governo, através da Lei n.° 1.806, criou um importante órgão federal de abrangência muito ampla, com o intuito de amenizar os efeitos de mais uma crise. Este órgão destinava-se a cuidar do desenvolvimento da produção agrícola e pecuária; melhorar os sistemas de transporte, comunicação, energia e saúde; aproveitar os recursos minerais; aumentar a população e desenvolver crédito bancário e pesquisas, além de preparar técnicos regionais. Estamos referindo-nos à:
	- a) ZFM b) SPVEA. c) SUDAM.
	- d) SAVA. e) SEMTA.
- **04.** O Acordo de Washington de 1942, firmado entre o Governo brasileiro e o governo dos EUA, está diretamente relacionado ao processo histórico amazônico, porque:
	- a) Combateu as forças socialistas que apareciam no Estado do Amazonas, forneceu subsídios técnicos e financeiros que, a longo prazo, contribuíram para a implementação da Zona Franca de Manaus.
	- b) Controlou as investidas de outros países estrangeiros pelo norte do País; o acordo materializou o isolamento geográfico da região, impedindo os fluxos migratórios internos e externos.
	- c) Atendeu às necessidades das forças aliadas da Segunda Guerra no momento em que propiciou a ampliação circunstancial da produção de borracha nos seringais nativos.
	- d) Fomentou alternativas produtivas substitutivas do látex, financiado por este acordo, o que gerou extremas dificuldades econômicas regionais que culminaram na Revolta Tenentista.
	- e) Através deste acordo, o governo amazonense de Rego Monteiro conseguiu um vultoso empréstimo norte-americano em troca da concessão de terras para a Companhia Ford Industrial.

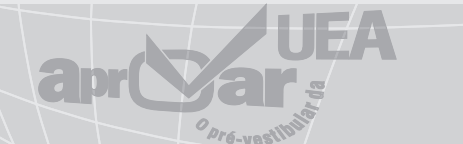

Lima percorreu os estados, insinuando que uma conseqüência do eventual golpe seria a manutenção dos governadores no poder, seduzindoos assim. Ao mesmo tempo, planejava-se que o golpe seria dado em nome do combate ao comunismo, o que garantiria o apoio da classe média e até dos integralistas.

Álvaro Botelho Maia deu apoio antecipado ao golpe do Estado Novo. Como conseqüência, ele foi indicado como governador interventor para o Estado do Amazonas, em novembro de 1937. Por isso, deu continuidade ao seu Programa de Governo implementado no período anterior. Mas, entre 1939 a 1945, ocorreu a Segunda Guerra Mundial, que envolveu de um lado os Aliado (Inglaterra, França, URSS e EUA) e, de outro, o Eixo (Alemanha, Itália e Japão). Ao contrário da Primeira, a Segunda envolveu combates em todos os mares do planeta. Daí a importância estratégica do Brasil, com o seu vasto litoral atlântico e com o litoral nordestino projetando-se em direção à África.

O governo Vargas e o governo Franklin D. Roosevelt celebraram, em função da Guerra, o Acordo de Washington, em 3 de março de 1942. O Acordo previa investimentos em várias atividades econômicas: café, mineração e extração e plantação de borracha.

Os japoneses sofreram várias represálias. Na Vila Amazônica, onde eles viviam desde a década de 20, e aclimataram a juta, foram presos e tiveram suas propriedades confiscadas e, depois, levadas a leilão pelo Estado. Mas, por outro lado, os norteamericanos cediam para produzir a borracha créditos de 100 milhões de dólares para movimentar os recursos e 5 milhões de dólares para incentivo à produção.

Para a viabilização dos Acordos de Washington, vários instrumentos burocráticos e operacionais: Banco de Crédito da Borracha (BCB); Serviço Especial de Saúde Pública (SESP); Rubber Reserve Company; Serviço Especial de Mobilização de Trabalhadores para a Amazônia (SEMTA); Comissão Administrativa de Encaminhamento de Trabalhadores para a Amazônia (CAETA); Superintendência do Abastecimento do Vale Amazônico (SAVA); Comissão Brasileiro-Americana de Produção de Gêneros Alimentícios; Colônia Agrícola Nacional (no Amazonas e no Pará); Instituto Agronômico do Norte (IAN); Aeroporto de Ponta Pelada, em Manaus (para instalação); Aeroporto de Val-de-Cans, em Belém (para a ampliação).

Após o fim da Guerra, ocorreu a regularização da produção e o fornecimento da borracha asiática. Mas um elemento entra em cena: a chamada borracha sintética amplia sua produção. Nesse sentido, a borracha amazônica perdeu a importância que tinha nos anos anteriores. Com o fim do prazo dos Acordos de Washington, após o término da Guerra, e a não-renovação dos Acordos, levou-se a Região a uma crise econômica. Principalmente, devido à chegada de migrantes de outros estados brasileiros e do interior dos seringais para as cidades de Belém e Manaus. Os dados oficiais dizem que chegaram 100.000 nordestinos. Mas os dados extra-oficiais afirmam que chegaram 150.000 nordestinos à Amazônia.

- a) Organização Territorial na época do Estado Novo, foram criados três Territórios Federais: Guaporé (Estado de Rondônia), Rio Branco (Estado de Roraima) e Amapá, que, somados ao já criado Acre, totalizavam quatro territórios.
- b)Política indigenista nesse período, Vargas reformulou o Serviço de Proteção ao Índio (SPI) vinculando-o ao Ministério da Agricultura, sob o argumento de que o problema da proteção aos índios estaria intimamente ligado à questão da colonização, isto é, os índios deveriam ser orientados para o cultivo do solo. E, no mesmo ano, foi criado o Conselho Nacional de Proteção ao índio sob a presidência de Cândido Rondon. O objetivo da política indigenista de Vargas era integrar o índio à sociedade nacional.

**10**

#### **VI – Superintendência de Valorização Econômica da Amazônia – SPVEA**

Os constituintes, responsáveis pela elaboração da Constituição de 1946, estavam preocupados com o fracasso da Batalha da Borracha e com a cobiça internacional sobre a Amazônia. Por isso, aceitaram o projeto do deputado amazonense Leopoldo Carpinteiro Peres, que obrigava o governo federal a aplicar 3% de sua renda tributária, durante 20 anos, na execução do SPVEA, por meio do artigo 199. A Lei n.° 1.806, de 6 de janeiro de 1953, definia a área de abrangência: Amazônia Legal, composta pelos Estados do Pará e do Amazonas, pelos Territórios Federais do Acre, Amapá, Rondônia, Rio Branco e ainda parte do Estado do Mato Grosso, do Estado de Goiás e do Maranhão.

A Lei n.° 1.806 conceituou o Plano de Valorização como um esforço nacional de ocupação territorial da região amazônica. Para incentivar a pesquisa e preparar quadros técnicos regionais, o Governo Federal criou o Instituto Nacional de Pesquisa da Amazônia – INPA, em 1.º de março de 1954, regulamentado pelo Decreto Lei n.° 35.133, com sede em Manaus. Depois o vinculou ao Conselho Nacional de Pesquisa (atua CNPq).

A conseqüência mais significativa foi a abertura da rodovia Belém-Brasília, que ligou a Região ao Centro-sul do País, e a instalação dos sistemas termoelétricos de Belém e Manaus. Nesse sentido, possibilitou a chegada de um novo fluxo migratório para a Amazônia. Já os resultados não foram, no geral, satisfatórios, devido aos inúmeros problemas como redução de capital disponível e as pressões internacionais e nacionais contrárias à intervenção do Estado na economia.

#### $\bigotimes$ *Exercícios*

- **01.** (UFAM/PSC) No decorrer de 2001, em meio a uma enxurrada de denúncias de corrupção, o Governo Federal extinguiu<br>a SUDAM - Superintendência de Superintendência de Desenvolvimento da Amazônia, órgão criado em 1966 como parte das políticas desenvolvimentistas implementadas na região a partir da 2.ª Guerra Mundial. Quando foi criada, a SUDAM veio substituir e ampliar a atuação de um organismo similar que havia sido ampliado em 1953 e que, entre outras atividades, foi responsável pela abertura da rodovia Belém-Brasilia. Este órgão é: a) SUDENE – Superintendência para o
	- Desenvolvimento do Nordeste. b) SPVEA – Superintendência de
	- Valorização Econômica da Amazônia.
	- c) BCB Banco de Crédito da Borracha. d) SUFRAMA – Superintendência da Zona
	- Franca de Manaus. e) BASA – Banco da Amazônia S/A.
	-
- **02.** Nos anos 30, Getúlio Vargas assume a presidência da república, e Álvaro Maia recebe a interventoria do Amazonas. Álvaro Maia tinha uma proposta específica para o Estado do Amazonas, que consistia:
	- a) Em mudar a sede do Governo Federal para o Amazonas.
	- b) Num programa nacional que retirasse do atraso, estimulasse a colonização e colocasse o Amazonas na mesma condição que dos estados do sul.
	- c) Na criação da Zona Franca de Manaus, com o propósito de gerar alternativas econômicas após a derrocada da borracha.
	- d) Substituir, definitivamente, a borracha por castanha-do-brasil.
	- e) Num programa nacional que visava integrar a Amazônia ao Brasil e gerar investimentos através da parceria com os EUA.

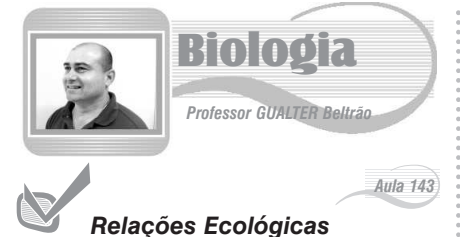

### **Relações intra-específicas**

**01. Colônias** – São associações harmônicas entre indivíduos da mesma espécie que necessitam anatomicamente dessa relação, com o prejuízo de morte sobre a separação da colônia. Em uma colônia, nem sempre existe a divisão específica de trabalho, todos desempenhando apenas funções vitais para o grupo. Nesse caso, as colônias são chamadas de isomorfas. No caso das colônias que possuem indivíduos com funções específicas e mesmo formas distintas, essas são chamadas de heteromorfas.

Isso é o que acontece com as colônias de celenterados, nas quais existe uma parte da colônia que é responsável apenas pela alimentação: os **gastrozóides**, e aqueles que são responsáveis apenas pela reprodução, os **gonozóides**.

**Exemplo**: colônias de esponjas, colônias de celenterados.

**02. Sociedade** – As sociedades são associações entre indivíduos de mesma espécie em que existem funções cooperativas muito bem definidas, e o grupo com seus componentes pode separar-se a qualquer momento e compor um novo grupo diferente do que o originou.

As sociedades também podem ser isomorfas ou heteromorfas. Quando isomorfas, todos os indivíduos podem desempenhar qualquer papel não havendo uma distribuição de trabalho muito bem definida. **São também chamadas sociedades irregulares.** A sociedade isomorfa desaparece se qualquer um dos fatores que geraram a aproximação dos indivíduos do grupo desaparecer. Exemplos desse tipo de sociedade são: a espécie humana, os cardumes de peixes, as alcatéias de lobos, as manadas de herbívoros. As sociedades heteromorfas ou regulares são compostas por indivíduos com diferenças morfológicas e divisão de trabalho bem específica. Não é difícil perceber, em sociedades assim, a divisão em castas, como é o caso das abelhas e das formigas.

**03. Canibalismo** – É uma interação desarmônica entre indivíduos de mesma espécie na qual um dos indivíduos mata e devora outro de sua espécie. É manifestação comum entre alguns tipos de aranhas e escorpiões que, após o ato sexual, matam o macho. Fêmeas de louva-a-deus também devoram seus machos. Nos animais superiores, esse tipo de comportamento é raro, sendo que, na espécie humana, apenas em casos de extrema fome ou ritual, pode haver esse tipo de comportamento. Em alguns casos, o canibalismo, por ser um fator de controle populacional, mantendo o tamanho definido de uma população dentro do ecossistema, sendo encarado como um tipo de competição.

**04. Competição intra-específica** – A competição intra-específica, como o nome já diz, ocorre entre seres de mesma espécie e pode delinear uma população, principalmente em seu tamanho. Quando um ambiente não permite a migração de indivíduos e o alimento começa a diminuir,

**11**

naturalmente os mais velhos e os menos aptos serão prejudicados e vão acabar morrendo por falta de alimento.

#### **Relações interespecíficas (Mutualismo, Predatismo, Parasitismo etc.)**

**01. Mutualismo obrigatório** – Neste caso, há uma associação entre indivíduos de espécies diferentes, que é obrigatória para a vida. No exemplo clássico dos líquens, temos os fungos fazendo o papel de absorção, e das algas fazendo o papel de fotossíntese, sendo que, se houver separação dos dois indivíduos, nenhum dos dois pode sobreviver. Outros exemplos de mutualismo são o boi e as bactérias na pança, o cupim e a triconinfa.

**02. Protocooperação** – Também é uma associação entre indivíduos de espécies diferentes, na qual há benefício para ambas as partes. É muito semelhante ao mutualismo, entretanto, nesse caso, não existe um comprometimento anatômico entre os indivíduos, podendo-se, a qualquer momento, separá-los e garantir-se à sobrevivência de ambos. Sua coexistência não é obrigatória.

**Exemplos**: o paguro-eremita e as anêmonas do mar, o pássaro anu e o boi, o pássaro palito e os crocodilos.

**03. Inquilinismo** – Neste tipo de relação interespecífica, um dos indivíduos utiliza o outro como hospedeiro temporário, porém não há qualquer tipo de prejuízo para a parte que o hospeda. É que esse é um tipo de associação muito parecido com o comensalismo, diferindo deste apenas por não haver cessão de alimentos para o inquilino. São exemplos de inquilinismo o peixe agulha e a holotura, as orquídeas e as bromélias com troncos de árvores.

**04. Comensalismo** – É a associação entre indivíduos de espécies diferentes, na qual um deles aproveita os restos alimentares ou metabólicos do outro sem causar a este qualquer tipo de prejuízo. Modernamente, acredita-se que espécies que são parasitas ou que foram parasitas no passado tendem a tornar-se comensais. Essa mudança seria um modo evolutivo de se conseguir uma relação duradoura.

**Exemplos**: a rêmora e o tubarão, a *Entamoeba coli* e o homem.

**05. Competição inter-específica** – É uma interação desarmônica entre seres de espécies diferentes que habitam um mesmo local geográfico e disputam o mesmo nicho ecológico. A competição difere do predatismo, pois, neste caso, podem estar competindo duas espécies de herbívoros ou duas espécies de carnívoros sem que, necessariamente, uma devore a outra.

**06. Predatismo** – É uma interação desarmônica na qual um indivíduo geralmente maior persegue mata um ou mais indivíduos de outra espécie para se alimentar. A presa pode morrer durante a sua ingestão ou antes. O predador é sempre um consumidor.

**07. Parasitismo** – No parasitismo, há a espoliação de um indivíduo chamado de hospedeiro. Nesses casos, o parasita é geralmente menor que seu hospedeiro e, quando o ataca, habitando o lado externo, é chamado de **ectoparasito** (carrapatos) e, quando se fixa ao hospedeiro internamente, é chamado de **endoparasita** (*E. histolytica*). Sua definição é muito semelhante à do predatismo, porém, neste caso, é necessário, geralmente, um grande

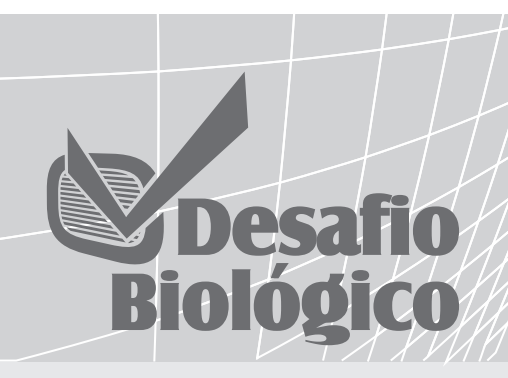

- **01.** (Puc-rio) Podemos considerar como um exemplo de epifitismo:
	- a) a erva de passarinho e outras espécies da família 'Loranthaceae' que retiram seiva de seu hospedeiro.
	- b) as orquídeas e as bromélias que vivem sobre as árvores de maior porte da Mata Atlântica.
	- c) um jequitibá que abrigue muitas bromélias em sua copa.
	- d) a comunidade de artrópodes que vive no interior das bromélias.
	- e) a associação entre as formigas do gênero Azteca e a embaúba ('Cecropia glaziovii').
- **02.** (UFC) A erva-de-passarinho e algumas bromélias são plantas que fazem fotossíntese e vivem sobre outras. No entanto a erva-depassarinho retira água e sais minerais da planta hospedeira enquanto as bromélias apenas se apóiam sobre ela. As relações da erva-de-passarinho e das bromélias com as plantas hospedeiras são, respectivamente, exemplos de:
	- a) parasitismo e epifitismo.
	- b) epifitismo e holoparasitismo.
	- c) epifitismo e predatismo.
	- d) parasitismo e protocooperação.
	- e) inquilinismo e epifitismo.
- **03.** (UFPE) Os peixes-pilotos, que se alimentam dos restos de comida que escapam da boca dos tubarões, são exemplos de:
	- a) mutualismo b) inquilinismo c) parasitismo
	- d) comensalismo e) saprofitismo

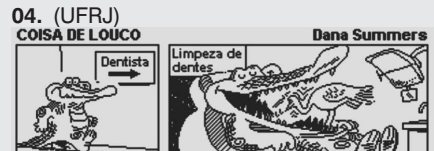

Analisando a charge acima, podemos classificar a interação ecológica entre os dois seres vivos como um caso de a) mutualismo. b) protocooperação. c) parasitismo. d) competição.

- e) sociedade.
- **05.** (UFMG) Muitas plantas que possuem nectários florais são bravamente defendidas por formigas que vivem nos seus galhos, alimentando-se do néctar. Essas formigas impedem, por exemplo, que cupins subam nas árvores e se alimentem das folhas. As relações ecológicas estabelecidas por árvore-formigas e formigas-cupins podem ser denominadas, respectivamente,
	- a) comensalismo e mutualismo.
	- b) competição e inquilinismo.
	- c) inquilinismo e comensalismo.
	- d) parasitismo e predatismo.
	- e) protocooperação e competição.

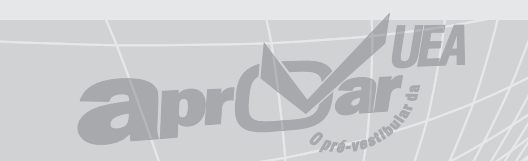

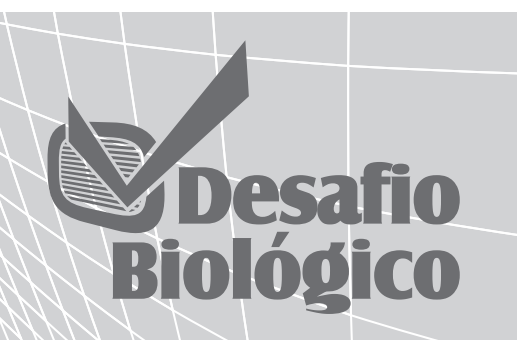

**01.** (Cesgranrio) Num recipiente, com meio de cultura próprio para paramécios, introduziram-se duas populações diferentes: 'Paramaecium caudatum' e 'Paramaecium aurelia', com números aproximadamente iguais de indivíduos das duas espécies. As populações foram contadas, diariamente, durante alguns dias.<br>| N° por 0,5 ml de cultura

P. aurelia 240 160 80 P. caudatum  $\frac{1}{2}$  4 6 8 10 12 14 16 dias

A análise do gráfico a seguir permite concluir-se que a(s):

- a) a capacidade de reprodução de 'P. caudatum' é muito pequena.
- b) a população de 'P. aurelia' é mais forte que a 'P. caudatum'.
- c) a população de 'P. aurelia' é predadora da população de 'P. caudatum'.
- d) as duas espécies ocupam o mesmo nicho ecológico.
- e) as duas espécies são comensais.
- **02.** (G1) A relação entre o homem e as lombrigas é equivalente à relação observada entre:
	- a) pássaros anu e bois.
	- b) orquídeas e árvores.
	- c) cipó-chumbo e árvores.
	- d) cupins e flagelados.
	- e) pássaro-palito e crocodilo.

#### **03.** (G1) A relação entre o leão e as zebras é equivalente à relação observada entre:

- a) pássaros anu e bois.
- b) orquídeas e árvores.
- c) pássaros e janinhas.
- d) cupins e flagelados.
- e) pássaro-palito e crocodilo.
- **04.** (G2) Assinale a alternativa que relaciona um caso de amensalismo:
	- a) cupins x protozoários flagelados.
	- b) bactérias x bois.
	- c) algas Pirrofíceas x peixes.
	- d) corujas x ratos.
	- e) orquídeas x árvores.
- **05.** (UERJ) Ervas de passarinho são plantas que retiram de outras plantas água e sais minerais. Seus frutos atraem aves que, por sua vez, irão dispersar as suas sementes. Os tipos de interações entre seres vivos exemplificadas acima também são desenvolvidas, respectivamente, pelas seguintes duplas:
	- a) carrapato e cachorro; boi e anu
	- b) boi e anu; tamanduá e formiga
	- c) orquídea e árvore; tamanduá e formiga
	- d) orquídea e árvore; carrapato e cachorro

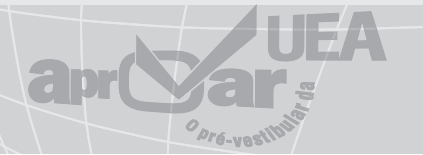

número de parasitas para matar um hospedeiro. **08. Amensalismo** – Neste tipo de interação, um dos indivíduos é capaz de produzir substâncias que podem inibir o desenvolvimento do outro ou mesmo causar a sua morte. A substância produzida pela espécie inibidora pode não ter efeito letal sobre a espécie amensal, ou seja, a espécie cujo desenvolvimento é inibido.

Este é o **caso bem conhecido dos antibióticos** que, em sua maioria, têm **efeito bacteriostático**, isto é, impedem a multiplicação das bactérias. Esses antibióticos são largamente utilizados em medicina, no combate às infecções bacterianas. Inibindo a multiplicação das bactérias patogênicas, os antibióticos dão oportunidade para que o organismo as destrua, por intermédio da ação fagocitária dos leucócitos. O *Penicilium notatum* é o responsável pela produção do mais antigo antibiótico: a penicilina.

Sob determinadas condições ambientais, certas **algas protistas (pirrófitas)** de cor avermelhada, produtoras de substâncias altamente tóxicas, apresentam intensa proliferação, formando enormes manchas vermelhas no oceano. Com isso, a concentração dessas substâncias tóxicas aumenta, provocando grande mortalidade de animais marinhos. Nesses casos de ação antibiótica mais enérgica, causa a morte de espécies amensais. É o que ocorre nesse fenômeno conhecido por "**maré vermelha**".

Tendo como + (positiva) a espécie beneficiada, cujo desenvolvimento se torna melhorado ou possível, com o símbolo – (negativa) a espécie prejudicada e com 0 a espécie cujo desenvolvimento não é afetado, podemos representar as relações interespecíficas como no quadro abaixo:

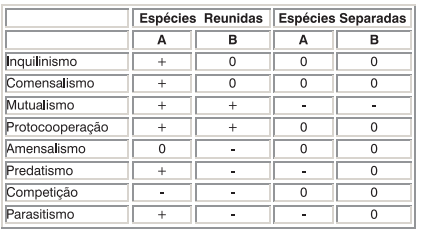

### *Exercícios*

- **01.** (Pucrs) A associação entre plantas leguminosas e bactérias do gênero 'Rhizobium' é um exemplo de mutualismo envolvendo membros de reinos distintos. Por tratar-se de um mutualismo, ambos os organismos são beneficiados. O papel das bactérias do gênero 'Rhizobium', nessa associação, contribui significativamente para o ciclo global
	- a) do carbono.
	- b) do nitrogênio.
	- c) da água.
	- d) do fósforo.
	- e) do enxofre.
- **02.** (Uel) Considere os seguintes eventos ecológicos:
	- I. competição de espécies introduzidas com os consumidores primários nativos
	- II. competição de espécies introduzidas com os consumidores secundários nativos
	- III. extinção de consumidores primários nativos

IV. extinção de consumidores secundários nativos

Qual das alternativas indica os eventos que poderão ocorrer, na seqüência correta, se uma criação de ovelhas for introduzida num campo nativo?

- a)  $I \rightarrow II \rightarrow III$  b)  $I \rightarrow II \rightarrow IV$ c)  $I \rightarrow III \rightarrow IV$  d)  $II \rightarrow III \rightarrow IV$ e)  $III \rightarrow II \rightarrow IV$
- **03.** (Fatec) Abelhas apresentam três castas sociais: as operárias, fêmeas estéreis que realizam o trabalho da colméia, a rainha e o zangão, encarregados da reprodução.
	- Essa divisão de trabalho caracteriza
	- a) sociedade isomorfa com relações intraespecíficas harmônicas.
	- b) sociedade heteromorfa com relações intra-específicas harmônicas.
	- c) colônia heteromorfa com relações interespecíficas harmônicas.
	- d) colônia isomorfa com relações interespecíficas harmônicas.
	- e) colônia heteromorfa com relações intraespecíficas harmônicas.
- **04.** (FGV) Em uma comunidade, ocorrem vários tipos de interações entre populações microbianas, plantas e animais. Algumas interações são neutras ou indiferentes; outras são benéficas ou positivas; outras, ainda, são prejudiciais. Essas interações positivas e negativas atuam sobre o balanço ecológico dentro da comunidade.

Assinale as afirmações corretas:

- I. A relação de mutualismo entre duas espécies indica que ambas se beneficiam pela associação.
- II. No predatismo, ocorre prejuízo para a presa, no entanto é importante para o processo de seleção natural.
- III. No comensalismo, uma população é beneficiada, e a outra não aufere benefícios nem sofre desvantagens.
- IV. No relacionamento de parasitismo, a população parasitária se beneficia, e a população hospedeira nunca é prejudicada.
- A alternativa que contém as afirmações corretas é:

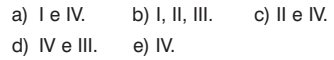

- **05.** (G2) A associação de bactérias que vivem na pança de mamíferos ruminantes, com esses animais, é classificada como:
	- a) comensalismo.
	- b) amensalismo.
	- c) inquilinismo.
	- d) parasitismo.
	- e) mutualismo.

divisão. O resto da divisão de 6000° por Matemática 360° é 240°. Logo, z= cos 240°+ i .sen 240°=  $-1/2 - \sqrt{3}/2i$ , pois cos 240° =  $-1/2$  e sen 240° =  $-\sqrt{3}/2$ . Assim, a *Professor CLÍCIO Freire*resposta do problema é:  $\sqrt{3}$ *Aula 144*  $\overline{2}$ *Revisão de Álgebra III* **2. Polinômios Exemplo 01**: Efetuar a operação  $(12x^3+9-4x)$ : **1. Números complexos**  $(x+2x^2+3)$ . **Exemplo 01:** Sendo  $z = (m^2 - 5m + 6) + (m^2 - 1)i$ , **Solução:** determine m, de modo que z seja um imaginário  $(12x^3-4x+9)$  :  $(2x^2+x+3)$ → observar se, no polinômio G(x), não está faltan-**Solução:** Para que o complexo z seja um imagido algum termo; se estiver, devemos completar. nário puro, sua parte real deve ser nula ou seja, No polinômio 12x<sup>3</sup>-4x+9, está faltando o termo devemos ter x 2 . Completando-o, ficará assim: m 2 –5m+6=0, que, resolvida, encontramos m=2  $12x^3 + 0x^2 - 4x + 9$ Agora, podemos iniciar a divisão: **Exemplo 02:** Determine a parte real do número  $12x^3 + 0x^2 - 4x + 9$   $\boxed{2x^2 + x + 3}$ complexo  $z = (1 i)^{12}$ .  $\rightarrow$  G(x) tem 3 termos, e D(x) tem 3 termos. **Solução:** Observe que  $(1+i)^{12} = [(1+i)^{2}]^{6}$ . Pegamos o 1.° termo de G(x) e dividimos pelo Nessas condições, vamos desenvolver o produto notável 1. $\degree$  termo de D(x):  $12x^3$ :  $2x^2=6x$ . O resultado  $(1+i)^2 = 1^2+2.i+i^2=1+2i-1= 2i\sqrt{(1+i)^2}= 2i$  (isto multiplicará o polinômio  $2x^2 + x + 3$ , e o resultado dessa multiplicação subtrairemos pelo é uma propriedade importante, que vale a pena ser memorizada). polinômio 12x<sup>3</sup>+0x<sup>2</sup>-4x+9. Assim, teremos: Substituindo na expressão dada, vem:  $12x^3 + 0x^2 - 4x + 9$   $\frac{12x^2 + x + 3}{x^3 - 6}$  $-12x^3 + 6x^2 - 18x$  6x  $(1+i)^{12}$ = $[(1 + i)^{2}]^{6}$ = $(2i)^{6}$ = $2^{6}$ . $i^{6}$ =64. $(i^{2})^{3}$ =64. $(-1)^{3}$  $\frac{-6x^2-18x+9}{-6x^2-18x+9}$ Portanto o número complexo dado fica z=–64 =  $\rightarrow$  R(x) > D(x). Podemos dar continuidade à divisão, repetindo o mesmo processo anterior. –64+0i e, portanto, sua parte real é igual a –64. **Exemplo 03:** Determine a parte imaginária do Achando, agora, o segundo termo de Q(x).  $12x^3 + 0x^2 - 4x + 9$   $\frac{|2x^2 + x + 3|}{2}$ número complexo z= $(1-i)^{200}$  . Solução: Podemos escrever o complexo z  $-12x^3+6x^2-18x$  6x - 3  $\frac{-6x^2-18x+9}{-6x^2-18x+9}$ como: z=[(1–i)<sup>2</sup>]<sup>100</sup>. Desenvolvendo o produto  $+6x^2+3x+9$  $\frac{-19x + 18}{-19x + 18}$  $(1-i)^2$ =12–2.i+i<sup>2</sup>=1–2i–1=–2i \  $(1-i)^2$ =–2i (isto é uma propriedade importante, que merece ser R(x)<D(x). Não damos continuidade à divisão, memorizada). concluindo que: Substituindo na expressão dada, vem: O quociente é 6x–3, e o resto é –19x+18.  $z = (-2i)^{100} = (-2)^{100}$ . $i^{100} = 2^{100}$ . $i^{100} = 2^{100}$ . ( $i^2$ )<sup>50</sup> = 2<sup>100</sup>. **3. Equações Algébricas**  $(-1)^{50} = 2^{100}$ .  $1 = 2^{100}$ . **Exemplo 01**: Se –1, 2 e 53 são as raízes de uma Logo o número complexo z é igual a  $2^{100}$  e, equação do 3.° grau , então podemos escrever: portanto, um número real. Daí, concluímos que  $(x+1)$ . $(x-2)$ . $(x-53)=0$ , que, desenvolvida, fica: a sua parte imaginária é zero.  $x^3 - 54x^2 + 51x + 106 = 0$ . **Exemplo 04**: Dado o número complexo z= 1+ **Exemplo 02**: Sejam a, b e c as raízes da equação  $\sqrt{3}$ i, determine o módulo e o argumento de z.  $2x^3 - 3x^2 + x - 4 = 0$ . A soma  $1/a + 1/b + 1/c$  é igual a: a) Módulo:  $|z| = \sqrt{1^2 + (\sqrt{3})^2} = \sqrt{4} = 2$  ou seja  $\rho = 2$ . a) 1/2 b) 1/4 c) 1 b) Argumento: tg  $\alpha = b/a = \sqrt{3}/1 = \sqrt{3} \Rightarrow \alpha = 60^{\circ} =$ d)  $-1/2$  e)  $-1/4$ π/3rad (radianos). **Solução**: **Exemplo 05:** 1 bc +  $ac + ab$ a)  $z_1$ =10(cos120°+i .sen120°) e  $z_2$ = 5(cos30°+i. Ora,  $\frac{ }{a} + \frac{ }{b} + \frac{ }{c} = \frac{\frac{1}{2} \cdot \frac{1}{2} \cdot \frac{1}{2}}{abc}$ Verificamos que o numerador é o produto das b) z<sub>1</sub>/z<sub>2</sub>=10/5[cos(120°–30°)+i .sen(120°–30°)]= raízes da equação, tomadas duas a duas, e o  $2(cos90°+i.sen90°) = 2(0+i.1) = 2i$ denominador é o produto das raízes. Logo tere-**Exemplo 06:** mos que aplicar as Relações de Girard. Portanto:  $z=10$ (cos30 $\degree$ + i .sen30 $\degree$ )  $bc+ac+ab=1/2$  $z_3 = 103$ (cos3.30°+i.sen3.30°)= 1000(cos90°+i.  $abc = -(-4)/2 = 2$ Portanto  $1/a + 1/b + 1/c = (1/2) / 2 = 1/4$ .  $z_9 = 109(\cos 9.30^\circ + i \cdot \sin 9.30^\circ) = 109(\cos 270^\circ)$ Resposta certa: letra B. **4. Limites Exemplo 01**: Prove que  $\lim_{x\to 3}(x+5)=8$ **Solução**: Temos no caso: /2=sen60°. Logo podemos escrever:  $f(x) = x+5$ ;  $x_0 = 3$  e L = 8. Com efeito, deveremos provar que, dado um ε>0 arbitrário, deveremos encontrar um δ>0, tal que, para  $|x-3| < \delta$ , se tenha  $|(x+5)-8| < \varepsilon$ . Ora, |(x+5)–8|<ε é equivalente a |x–3|<ε Portanto a desigualdade |x–3|<δ é verificada, e, nesse caso,  $\delta = \varepsilon$ Concluímos, então, que 8 é o limite da função

**13**

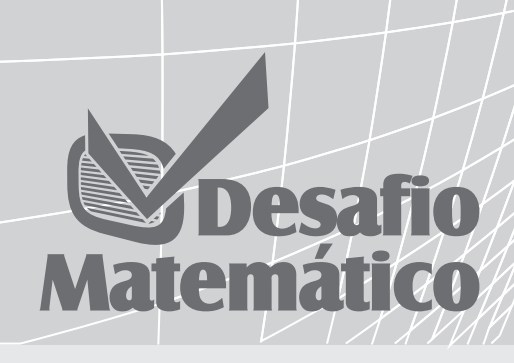

**01.** (USP) O produto (5+7i).(3 – 2i) vale:

- a)  $1 + 11i$
- b)  $1 + 31i$
- c)  $29 + 11i$ d) 29 – 11i
- e) 29 + 31i
- **02.** (UFPA) O número complexo  $z = x + (x^2-4)$ i é real se, e somente se:
	- a)  $x \neq 0$
	- b)  $x = \pm 2$
	- c)  $x \neq +2$
	- d)  $x \neq 0$  e  $x \neq \pm 2$
	- e)  $x = 0$
- **03.** (UFPA) O polinômio x<sup>3</sup>-5x<sup>2</sup>+mx-n é divisível por x<sup>2</sup>-3x+6. Então os números  $m e n$  são tais que  $m + n e$  igual a:
	- a) 0
	- b) 12
	- c) 24
	- d) 18
	- e) 28
- 04. (UFGO) Se o polinômio x<sup>3</sup>+kx<sup>2</sup>-2x+ 3 é divisível pelo polinômio x<sup>2</sup>-x+1, então o quociente é:
	- a)  $x 3$
	- b)  $x + 3$
	- c)  $x 1$
	- d)  $x + 1$
	- e)  $x + 2$
- **05.** (UFPA) Sejam P e Q dois polinômios de grau n e m respectivamente. Então, se r é o grau de R , resto da divisão de P por Q , temos:
	- a)  $r = n/m$  b)  $r = n m$  c)  $r \le m$ d)  $r < m$  e)  $r < n - m$
- **06.** (UFMG) Sabe-se que a equação  $x^4$ –6x<sup>3</sup>+15x<sup>2</sup>–18x+10 = 0 admite as raízes complexas 1–i e 2+i. Quais as demais raízes dessa equação?
	- a) –1 i e –2 + i b)  $1 + i e 2 + i$ c)  $-1 + i e -2 - i$ d)  $1 - i e 2 - i$ e)  $1 + i e 2 - i$
- **07.** (PUC–SP)Qual dos números abaixo é raiz da equação  $15x^3 + 7x^2 - 7x + 1 = 0$  ? a) 7/15 b) 1/2 c) 2/3 d) 3/5 e) 1/3
- **08.** (VUNESP) Uma das raízes da equação  $2x^3 + x^2 - 7x - 6 = 0$  é x = 2. Pode-se afirmar que :
	- a) As outras raízes são imaginárias;
	- b) As outras raízes são 17 e –19;
	- c) As outras raízes são iguais;
	- d) As outras raízes estão entre –2 e 0;
	- e) Só uma das outras raízes é real.

## sen90°) =  $1000(0+i.1)$ =1000i

puro.

ou m=3.

 $=- 64.$ 

notável

**Solução**:

sen30°)

 $+ i$ .sen270°) = 109[0+i.(-1)] = 109.i **Exemplo 07:**  $\sqrt{2}$ 

Calculate 
$$
Z = \left| \frac{1}{2} + \frac{\sqrt{3}}{2}i \right|
$$
.

**Solução**: Observe que  $1/2 = \cos 60^\circ$  e  $\sqrt{3}$ 

 $z = (\cos 60^\circ + i \cdot \sin 60^\circ)100 = \cos(60 \cdot 100) + i$ . sen (60.100), de acordo com a fórmula de Moivre. Logo:

z=cos6000°+ i .sen6000°. Como o argumento do complexo é 6000°, um arco maior que uma volta, devemos dividi-lo por 360° para retirar as voltas completas e considerar o resto da

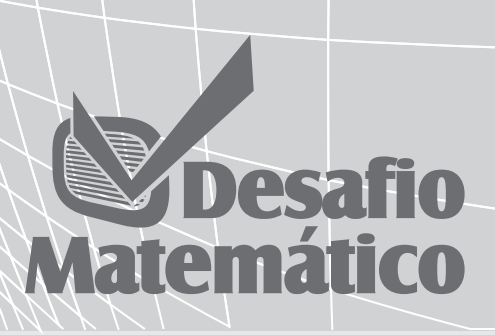

**01.** Calculando-se o valor de  $\lim_{x\to 0} (5+(1+\frac{1}{n})^n)$ , obtemos: a) 5e b) e5 c) 5–e d) 5+e e) 5e **02.** O valor de lim<sub>x→0</sub>  $\frac{2^{2x}-4.2^{x}+3}{2x-1}$  é: a)  $-1$ b)  $-2$ c) 3 d) 0 e) 1 **03.** Seja a curva de equação y=tgx. A equação da reta tangente a essa curva, no ponto de abscissa  $x = \pi/4$ , é perpendicular à reta: a)  $x-2y+3=0$ b)  $2x-y+3=0$ c)  $2x+2y+3=0$ d)  $x+2y+3=0$ e)  $x+y=0$ **04.** A reta tangente à curva y = 1/x, no ponto de abscissa x=2, é perpendicular à reta: a)  $y=x$ b)  $y=1$ c)  $x=1$ d) y=4x–79 e) x=4y+2 **05.** Qual é o valor de m, para que a derivada de y=x<sup>3</sup>-mx<sup>2</sup>+4x-5 seja igual a -2 no ponto de abscissa –3/ a) –5,5 b) 5,5 c) –14,5 d) 14,5 e) 0 **06.** Se y=x<sup>2</sup>/a, então y'(a) vale: a) 2 b) 1 c) 0 d) a e) 2a **07.** A derivada da função f definida por  $f(x) = \begin{vmatrix} 1 & x & x^2 \\ 2x & 3x^2 & 4 \\ 5 & 6x & 2x^2 \end{vmatrix}$  é: a)  $3x^2$ b) não existe c)  $-4x^3-4$ d)  $15x^4$ e)  $6x^4$ **08.** Sendo  $f(x) = (5-2x)^8$ , a derivada f'(3) é igual a: a)  $-8$  b) 1 c) 8 d) 16 e) n.r.a.

para x tendendo a 3(x→3) . **Exemplo 02**: Consideremos o cálculo do limite da função abaixo, para  $x \rightarrow 3$ .  $f(x) = \frac{x^2 - 9}{x^2 - 9}$  $\overline{x-3}$ **Solução**: Observe que, para x=3, a função não é definida. Entretanto, lembrando que  $x^2-9=$ (x+3) (x–3), substituindo e simplificando, a função fica igual a f(x)=x+3, cujo limite para x→3 é igual a 6, obtido pela substituição direta de x por 3. **Exemplo 03**: a)  $\lim_{x\to 5} (2x+3)=2.5+3=13$ b)  $\lim_{x\to\infty} (x^2+x) = (+\infty)^2 + (+\infty) = +\infty + \infty = +\infty$ c)  $\lim_{x\to 2} (4+x^3) = 4+2^3 = 4+8 = 12$ **Exemplo 04**: Podemos dizer que a função  $f(x) = \frac{x^2-4}{x-2}$  é: a) contínua em  $x = 3$  b) descontínua c) contínua em  $x = 2$  d) contínua em  $x = 4$ e) contínua, ∀x∈IR **Solução:** Cálculo de f(3):  $f(3) = \frac{3^2-4}{3-2} = 5$ Cálculo de lim $_{x\rightarrow 3}f(x)$ :  $\lim_{x \to 3} \frac{x^2 - 4}{x - 2} = \lim_{x \to 3} \frac{(x + 2)(x - 2)}{x - 2} = \lim_{x \to 3} (x + 2) = 5$ como lim<sub>x→3</sub>f(x)=f(3), f(x) é contínua em x=3. **Exemplo 05:** O valor de  $\lim_{x\to\infty} (\sqrt{x^2 + 2x + 3} - x)$ é igual a: a) 2 b) 3 c) 1 d) 5 e)  $7$ Solução: Multiplicando e dividindo por  $\sqrt{x^2 + 2x + 3} + x$ . temos:  $\frac{\left(\sqrt{x^2+2x+3}-x\right)\left(\sqrt{x^2+2x+3}+x\right)}{\left(\sqrt{x^2+2x+3}+x\right)}$  =  $\frac{(\sqrt{x^2 + 2x + 3} + x)}{(\sqrt{x^2 + 2x + 3} + x)}$ <br>  $\lim_{x \to \infty} \frac{x^2 + 2x + 3 - x^2}{\sqrt{x^2 + 2x + 3} + x} =$ <br>  $\lim_{x \to \infty} \frac{2x + 3}{\sqrt{x^2 + 2x + 3} + x} = \lim_{x \to \infty} \frac{2x}{\sqrt{x^2 + x}} =$ <br>  $\lim_{x \to \infty} \frac{2x}{2x} = 1$ <br>
Resposta: 1 **Exemplo 06**: Calculando-se o valor de  $\lim_{x\to 3} \frac{x^2-9}{x-3}$ , obtemos: a) 6 b) 5 c) 4 d) 7 e) 2 **Solução:** Observe que lim<sub>x→3</sub> x<sup>2</sup>–9<br>x–3 definida para x=3, e o numerador e o denominador da fração tendem a zero quando x se aproxima de 3. Fatorando e simplificando, temos:  $\lim_{x \to 3} \frac{x^2 - 9}{x - 3} = \lim_{x \to \infty} \frac{(x + 3)(x - 3)}{x - 3} = \lim_{x \to \infty} (x + 3) = 6$ Resposta: 6 **Exemplo 07**: O valor de lim<sub>x→+∞</sub> (1+ $\frac{1}{x}$ )<sup>4x</sup> é igual a: a) e b)  $e^2$  c)  $e^4$ d) 1–e e) 2e **Solução**:  $\lim_{x \to \infty} (1 + \frac{1}{x})^{4x} = \lim_{x \to \infty} [(1 + \frac{1}{x})^x]^4$  $[\lim_{x \to \infty} (1 + \frac{1}{x})^x]^4 = e^4$ Resposta: e4 **Exemplo 08**: O valor de lim $\frac{1-\cos x}{x^2}$ é igual a: a) 2 b) 1 c)  $-1/2$ 

d) 1/2 e) 0 **Solução:** Transformando, temos:  $\lim_{x\to 0} \frac{1-\cos x}{x^2} = \lim_{x\to 0} \frac{2\sin^2 x/2}{x^2}$  $\lim_{x\to 0} \frac{2\text{sen}^2 x/2}{4(x/2)^2} = \lim_{x\to 0} \left[\frac{2}{4} \frac{\text{sen } x/2}{(x/2)}\right]^2$  $= 2/4. 1<sup>2</sup> = 1/2$  Resposta: 1/2 **5. Derivadas Exemplo 01**: Dada a função  $f(x) = x^2 - 2x$ , o valor de f'(6) é igual a: a) 10 b) 15 c) 21 d) 25 e) 12 **Solução:** Temos:  $f(x)=x^2-2x$  $f(x_0) = f(6) = 6^2 - 2.6 = 24$ Logo:  $f'(x) = \lim_{x \to x_0} \frac{f(x) - f(x_0)}{x - x_0} \Rightarrow f'(6) = \lim_{x \to 6} \frac{x^2 - 2x - 24}{x - 6}$  $\Rightarrow$  f'(6)=lim<sub>x→6</sub> (x+4)(x-6)<br> $\Rightarrow$  f'(6)=lim<sub>x→6</sub> (x+4)  $\Rightarrow$  f'(6) = 10. **Resposta:** f'(6) = 10 **Exemplo 02:** Dada a função  $f(x) = 4x^3 - 2x^2 + 5x$ +1, o valor de f'(x) é igual a: a)  $12x^2 - 4x + 5$  b)  $x^2$ b)  $x^2 - 4x + 5$ c)  $12x^2 + 4x + 5$ d)  $12x^2 - 4x - 5$ e)  $12x^2 - 4x$ **Solução:**  $f(x)=4x^3-2x^2+5x+1$  $f'(x)=4.3. x^{3-1}-2.2.x^{2-1} +5.x^{1-1}+0$  $f'(x) = 12x^2 - 4x^1 + 5x^0 + 0$  $f'(x) = 12x^2 - 4x + 5$ Resposta:  $f'(x) = 12x^2-4x+5$ **Exemplo 03**: Calculando- se a derivada de  $f(x) = x(3x-1) (x+2)$ , obtemos: a)  $9x^2+10x+2$  b)  $9x^2+10x-2$ c)  $9x^2 + 10x$  d)  $10x-2$ e)  $9x^2-10x-2$ **Solução**: Preparando a função, temos:  $f'(x) = 12x^2 - 4x + 5 \Rightarrow f(x) = (3x^2 - x)(x + 2)$ Transformando, temos:  $u(x)=3x^2-x \Rightarrow u'(x)=6x-1$  $v(x)=x+2 \Rightarrow v'(x)=1$ Aplicando a fórmula da derivada do produto, temos:  $y = u \cdot v \Rightarrow y'=u' \cdot v + v' \cdot u$  $Y' = (6x-1)(x+2)+1.(3x<sup>2</sup>-x)$  $Y' = 6x^2 + 12x - x - 2 + 3x^2 - x$  $Y' = 9x^2 + 10x - 2$ Resposta:  $f'(x)=9x^2+10x-2$ **Exemplo 04**: Dada a função f(x) =  $\frac{x^2+1}{x-3}$ , o valor de f'(x) é igual a: x a)  $f'(x) = \frac{x^2 + 6x + 1}{x^2 - 6x + 9}$  b)  $f'(x) = \frac{x^2 - 6x + 1}{x^2 + 6x + 9}$  $x^2$ c)  $f'(x) = \frac{x^2-6x}{x^2-6x+9}$  d)  $f'(x) = \frac{x^2-6x+1}{x^2-6x+9}$  $-6x$   $x^2-6x+1$  $-6x+9$   $x^2-6x+9$ a)  $f'(x) = \frac{x^2 - 6x + 1}{6x + 9}$ **Solução:** Fazendo f= $\frac{u}{v}$ , temos:  $u = x^2 + 1 \Rightarrow u' = 2x$  $v = x-3 \Rightarrow v'=1$ Logo:  $f' = \frac{u' \cdot v - v' \cdot u}{v^2} \Rightarrow f' = \frac{2x(x-3)-1.(x^2+1)}{(x-3)^2}$  $f' = \frac{2x^2 - 6x - x^2 - 1}{(x - 3)^2} \Rightarrow f' = \frac{x^2 - 6x - 1}{x^2 - 6x + 9}$ Resposta f'= $\frac{x^2-6x-1}{x^2-6x+9}$ 

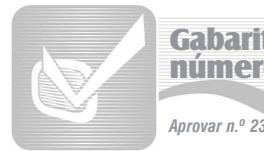

### Gabarito do número anterior

**DESAFIO FÍSICO (p. 3) 01**. B  $02. \ \ 31(01+02+04+08+16)$ **DESAFIO FÍSICO (p. 4) 01**. D; **02.** a)  $V_z = \sqrt{\frac{2(2(1 - \alpha)}{m}}$  b)  $\Delta t = \frac{\pi n}{2b}$ ; **03**. A; **DESAFIO GEOGRÁFICO (p. 5) 01**. V, V, F, F e V; **02**. C; **03**. B; **DESAFIO GEOGRÁFICO (p. 6) 01**. D; **02**. E; **DESAFIO BIOLÓGICO (p. 07) 01**. B; **02**. B; **03**. A; **DESAFIO BIOLÓGICO (p. 08) 01**. D; **02**. B; **03**. B; **04**. D; **EXERCÍCIO (p. 8) 01**. B; **DESAFIO GRAMATICAL (p. 9) 01**. E; **02**. C; 03. **04**. B; **DESAFIO GRAMATICAL (p. 10) 01**. D; **02**. C; **03**. E; **04**. B; **05**. B; **DESAFIO QUÍMICO (p. 11) 01**. A; **02**. B; **03**. D; **04**. E; **05**. A; **06**. C; **DESAFIO QUÍMICO (p. 12) 01**. A; **02**. E; **03**. B; **04**. E; **05**. C; **06**. C; **DESAFIO GEOGRÁFICO (p. 13) 01**. D; **02**. D; **03**. D; **04**. D; **DESAFIO GEOGRÁFICO (p. 14) 01**. B; **02**. B; **03**. B;

- **04**. D;
- **05**. B; 06.

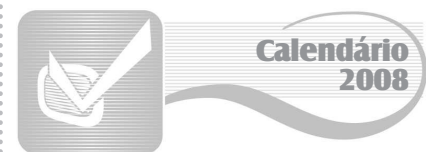

#### **Aulas 139 a 172**

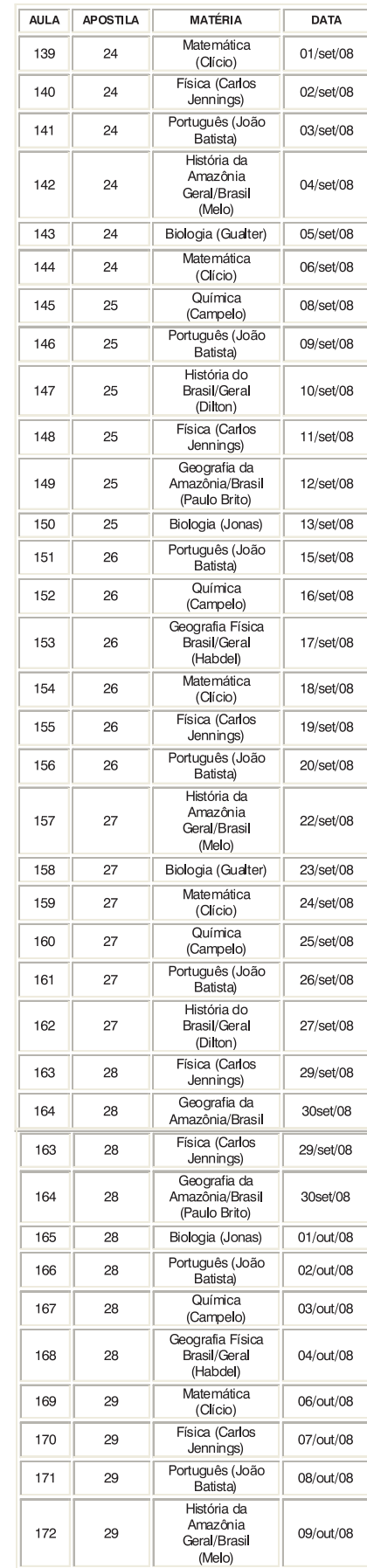

**15**

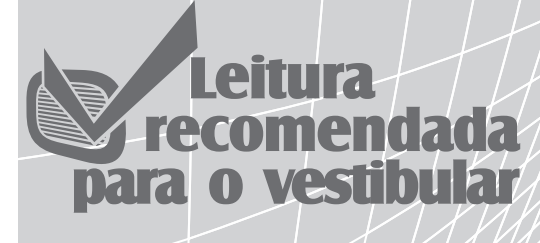

#### *Recordação do Escrivão Isaías Caminha* **Lima Barreto**

- 1. **Romance de memórias** *Recordações do Escrivão Isaías Caminha* é um romance prémodernista. Merece a classificação de romance de memórias, autobiográfico.
- 2. **Capítulos** O romance compõe-se de 14 capítulos, sem títulos.
- 3. **Ação** O romance tem caráter memorialista, autobiográfico. Ao narrador interessa registrar o cotidiano simples seu e dos que o rodeiam. Não há cenas de heroísmo ou de atos de bravura. Quase não há ações.
- 4. **Plano narrativo** O romance é narrado na primeira pessoa, pelo próprio herói, Isaías Caminha, no passado. O narrador conta a sua história depois que os fatos já aconteceram, já na posição de Escrivão da Coletoria Estadual. A visão do narrador é, pois, limitada, sem a amplitude própria da onisciência. Isaías só pode falar do que viu ou sentiu, sem o poder mágico de penetrar no íntimo dos outras personagens para perscrutar-lhes os anseios.
- 5. **Traços satíricos** Em *Recordações do Escrivão Isaías Caminha*, Lima Barreto usa uma linguagem realista, simples, mas nem por isso pobre de vocabulário. As descrições que o narrador faz dos seus colegas ou conhecidos cheiram a sátira, com traços de ironia e de sarcasmo.

**Linguagem desleixada** – Em todas as obras, Lima Barreto sempre demonstrou desprezo ao artificialismo e à retórica da época parnasiana, escrevendo em linguagem simples, às vezes desleixada, o que lhe valeu muitas críticas.

- 6. **Tempo** O tempo é linear, ou seja, os acontecimentos vão sendo incorporados à história em ordem cronológica, sem recuos nem avanços. O narrador, Isaías Caminha, primeiro viveu todos os episódios expostos. Depois, valendo-se da memória, transpôs para o papel os quadros que o marcaram. A história se passa no Rio de Janeiro do início do século XX.
- 7. **Cenário** O cenário de *Recordações do Escrivão Isaías Caminha* é a cidade do Rio de Janeiro, capital do Brasil à época da narrativa.
- 8. **Estilo de época** A obra, como todas do autor, está filiada ao Pré-Modernismo. A linguagem, entretanto, casa-se com o modo de narrar dos modernistas. O livro tem, pois, o lado crítico, de denúncia social, que combina a estética prémodernista. Mas tem também a linguagem audaciosa da literatura que se instalou no Brasil depois da morte de Lima Barreto, numa visível afronta aos medalhões da literatura da época.

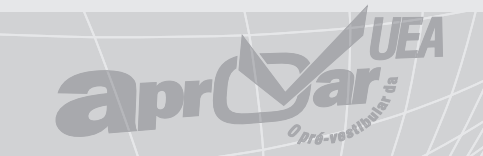

# **Expediente**

## Governador<br>**Eduardo Braga**

Reitora<br>Marilene Corrêa da Silva Freitas

Vice-Reitor<br>Carlos Eduardo de Souza Gonçalves

Pró-Reitor de Administração<br>Fares Franc Abinader Rodrigues

Pró-Reitor de Planejamento<br>Osail Medeiros de Souza

Pró-Reitora de Ensino de Graduação<br>Edinea Mascarenhas Dias

Pró-Reitor de Extensão e **Assuntos Comunitários** Rogelio Casado Marinho Filho

Pró-Reitor de Pós-Graduação e Pesquisa<br>José Luiz de Souza Pio

Coordenador Geral<br>Regis Tres Albuquerque

Coordenador de Professores<br>João Batista Gomes

Coordenador de Ensino<br>Carlos Jennings

Coordenadora de Comunicação<br>Liliane Maia

Coordenador de Logística e Distribuição<br>Raymundo Wanderley Lasmar

Produção<br>**Renato Moraes** 

Projeto Gráfico e Ilustrações / Editoração<br>**Érica Lima / Horacio Martins** 

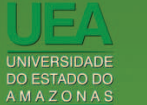

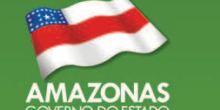

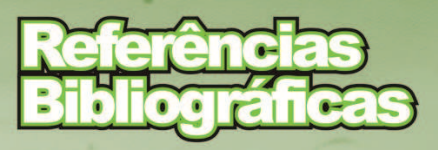

#### **LÍNGUA PORTUGUESA**

ALMEIDA, Napoleão Mendes de. *Dicionário de questões vernáculas.* 3. ed. São Paulo: Ática, 1996.

BECHARA, Evanildo. *Lições de português pela análise sintática.* Rio de Janeiro: Fundo de Cultura, 1960.

CEGALLA, Domingos Paschoal. *Dicionário de dúvidas da língua portuguesa.* 2. impr. São Paulo: Nova Fronteira, 1996.

CUNHA, Celso; CYNTRA, Lindley. *Nova gramática do português contemporâneo* 3. ed. Rio de Janeiro: Nova Fronteira, 1985.

GARCIA, Othon M. *Comunicação em prosa moderna.* 13. ed*.* Rio de Janeiro: Fundação Getúlio Vargas, 1986.

HOLANDA, Aurélio Buarque de. *Novo dicionário da língua portuguesa.* 2. ed. Rio de Janeiro: Nova Fronteira, 1986.

HOUAISS, Antônio. *Pequeno dicionário enciclopédico Koogan Larousse*. 2. ed. Rio de Janeiro: Larousse do Brasil, 1979. **HISTÓRIA**

ACUÑA, Cristóbal de. Informes de jesuítas en el amazonas: 1660- 1684. Iquitos-Peru, 1986.

\_\_\_\_\_\_ Novo Descobrimento do Grande Rio das Amazonas. Rio de Janeiro: Agir, 1994.

CARDOSO, Ciro Flamarion S. América pré-colombiana. São Paulo: Brasiliense, 1986 (Col. Tudo é História).

CARVAJAL, Gaspar de. Descobrimento do rio de Orellana. São Paulo: Nacional, 1941.

FERREIRA, Alexandre Rodrigues. (1974) Viagem Filosófica pelas capitanias do Grão-Pará, Rio Negro, Mato Grosso e Cuiabá. Conselho Federal de Cultura, Memórias. Antropologia.

#### **MATEMÁTICA**

BIANCHINI, Edwaldo e PACCOLA, Herval. Matemática. 2.ª ed. São Paulo: Moderna, 1996.

DANTE, Luiz Roberto. *Matemática: contexto e aplicações*. São Paulo: Ática, 2000.

GIOVANNI, José Ruy *et al. Matemática*. São Paulo: FTD, 1995. **QUÍMICA**

COVRE, Geraldo José. **Química Geral: o homem e a natureza.** São Paulo: FTD, 2000.

FELTRE, Ricardo. **Química: físico-química.** Vol. 2. São Paulo: Moderna, 2000.

LEMBO, Antônio. **Química Geral: realidade e contexto.** São Paulo: Ática, 2000.

REIS, Martha. **Completamente Química: físico-química.** São Paulo: FTD, 2001.

SARDELLA, Antônio. **Curso de Química: físico-química.** São Paulo: Ática, 2000.

**BIOLOGIA**

AMABIS, José Mariano; MARTHO, Gilberto Rodrigues. **Conceitos de Biologia das células: origem da vida**. São Paulo: Moderna, 2001. CARVALHO, Wanderley. **Biologia em foco.** Vol. Único. São Paulo: FTD, 2002.

LEVINE, Robert Paul. **Genética.** São Paulo: Livraria Pioneira, 1973. LOPES, Sônia Godoy Bueno. Bio. Vol. Único. 11.ª ed. São Paulo: Saraiva. 2000

MARCONDES, Ayton César; LAMMOGLIA, Domingos Ângelo. **Biologia: ciência da vida.** São Paulo: Atual, 1994.

#### **FÍSICA**

ALVARENGA, Beatriz *et al. Curso de Física.* São Paulo: Harbra, 1979, 3v.

ÁLVARES, Beatriz A. et al. *Curso de Física.* São Paulo: Scipicione, 1999, vol. 3.

BONJORNO, José et al. *Física 3: de olho no vestibular.* São Paulo: FTD, 1993.

CARRON, Wilson *et al. As Faces da Física.* São Paulo: Moderna, 2002.

Grupo de Reelaboração do Ensino de Física (GREF). *Física 3:* eletromagnetismo. 2.ª ed. São Paulo: Edusp, 1998.

PARANÁ, Djalma Nunes. *Física*. Série Novo Ensino Médio. 4.ª ed. São Paulo: Ática, 2002.

RAMALHO Jr., Francisco et alii. Os Fundamentos da Física. 8.ª ed. São Paulo: Moderna, 2003.

TIPLER, Paul A. *A Física.* Rio de Janeiro: Livros Técnicos e Científicos, 2000, 3v.

### www.uea.edu.br

Endereço para correspondência: **Projeto Aprovar** Projeto Aprovar<br>Rua Comendador Clementino, 449 - Centro<br>CEP.: 69025-000 **Manaus-AM** 

Este material didático, que será distribuído nas unidades de Pronto Atendimentoao Cidadão (PAC) na capital, escolas da Rede Estadual de Ensino e unidades da UEA, é base para as aulas transmitidas diariamente (horário de Manaus), de segunda a sábado, nos seguintes meios de comunicação:

**EMISSORAS DE TV** (horário Manaus)<br>**Amazonsat** - segunda a sábado, de 7h às 7h30.<br>**TV A Crítica** - segunda a sexta, de 6h15 às 6h45;<br>sábado, de7h às 7h30. TV RBN - segunda a sexta, de 7h30 às 8h;<br>sábado, de 8h às 8h30.

subano, co em as ontos.<br>TV Cultura - segunda a sábado, de 6h30 às 7h.<br>Sistema de TV/UEA - segunda a sábado, de 12h às 12h30

#### **EMISSORAS DE RÁDIO**

**EMISSORAS DE RADIO**<br>**Alvarães** - Rádio A Crítica FM - segunda a sexta,<br>de 12h às 12h30; sábado, de 7h às 7h30<br>**Anori** - Rádio Anori FM - SOBEA - segunda a sábado,<br>de 13h às 13h30<br>**Anori - Sédio FM - cortural a sexta** 

de 13h às 13h30<br> **Apri** - Rádio A Crítica FM - segunda a sexta,<br> **Apri** - Rádio A Crítica FM - segunda a sexta,<br>
de 12h às 12h30; sábado, de 7h às 7h30;<br>
Rádio Imperativa - segunda a sexta,<br>
de 19h30 às 20h; sábado, de 19h

as Leino<br>Barcelos - Rádio Rio Negro - segunda a sábado,<br>de 12h às 12h30; Rádio A Crítica FM - segunda a<br>sábado, de 7h às 7h30

sabado, de *r* n as rnau<br>Benjamin Constant - Rádio Comunitária Nova Onda segunda a sábado, de 11h3O às 12h;<br>Rádio A Crítica FM - segunda a sexta, 12h às 12h3O;<br>sábado, de 7h às 7h3O<br>Boa Vista do Ramos - Rádio Buíuna - segu

#### POSTOS DE DISTRIBUIÇÃO

PAC São José Alameda Cosme Fe<br>Shopping São José

**PAC Cidade Nova** Rua Noel Nute<br>Cidade Nova I

**Boca do Acre** - Rádio A Crítica FM - segunda a sexta,<br>de 12h às 12h30; sábado, de 7h às 7h30<br>**Borba** - Rádio Comunitária Santo Antônio - segunda a<br>sábado, de 13h às 13h30; Rádio A Crítica FM -<br>segunda a sexta, de 12h às 1

de 7h às 7h30<br>Canutama - Rádio Cultura FM - segunda a sábado, Canutama - Radio Cultura FM - segunda a sabado,<br>de 13h às 13h30; Rádio A Critica FM - segunda a<br>sexta, de 12h às 12h30; sábado, de 7h às 7h30<br>Carauari - Rádio A Critica FM - segunda a sexta, de<br>12h às 12h30; sábado, de 7h3

Cairnío Fástado, de 18h às 18h30<br>Coart - Rádio Educação Rural de Coart - segunda a<br>sábado, de 19h às 19h30, Rádio A Crítica FM -<br>segunda a sexta, de 12h às 12h30;

segunda a sexta, de 1211 as 121150,<br>sábado de 7h às 7h30<br>**Codajás** - Rádio Açaí - segunda a sábado,

Sobolo de Yires Tadio Açai - segunda a sábado,<br>
de 19h às 19h30<br>
de 19h às 19h30<br>
de 19h às 19h30<br>
de 19h às 19h30<br>
de 12h às 12h30; sábado, de 7h às 7h30<br> **Envira** - Rádio A Crítica FM - segunda a sexta,<br>
de 12h às 12h30;

**PAC Compensa** 

Av. Brasil, 1325<br>Compensa

٠

Itamarati - Rádio FM do Povo - segunda a sábado, de 12h às 12h30<br>**Itapiranga -** Rádio Liberal - segunda a sábado,

de 13h às 13h30<br>Japurá - Rádio A Crítica FM - segunda a sexta, de 12h às 12h30; sábado de 7h às 7h30<br>Juruá - Rádio A Crítica FM - segunda a sexta,

**Jurua** - Radio A Critica FM - segunda a sexta,<br>de 12h às 12h3O; sábado de 7h às O7h3O<br>**Jutai** - Rádio A Critica FM - segunda a sexta,<br>de 12h às 12h3O; sábado de 7h às O7h3O;<br>Rádio A Critica FM - segunda a sexta,<br>de 12h às

e Lan as Lanso, national América Fivilis Sabado, de 7h às O7h30<br> **Manicoré -** Rádio Rio Madeira - segunda a sábado, de 12h às 12h30; Rádio A cítica FM - segunda a sábado, de 7h às O7h30<br> **Manués -** Rádio Guaranópolis - seg

mates - radio duarantopolis - segunda a sabado, de<br>
12h às 12h30<br>
Nhamundá - Rádio A Crítica FM - segunda a sexta,<br>
de 12h às 12h30<br>
Nova Olinda do Norte - Rádio Comunitária Nova Fm -<br>
segunda a sábado, de 13h às 13h30<br>
No

**PAC Porto** 

Rua Marquês de Santa<br>Cruz, s/n.º - armazém 10<br>do Porto de Manaus

Santo Antônio do Içá - Rádio A Crítica FM -<br>segunda a sexta, de 12h às 12h30; sábado de 7h30<br>às 7h30; Rádio Felicidade FM - segunda a Sábado, de 13h às 13h30

São Gabriel da Cachoeira - Rádio A Crítica FM -

**São Gabriel da Cachoeira -** Rádio A Crítica FM - segunda a sábado, de 7h às 7h30<br> **Santa Isabel do Rio Negro -** Rádio Santa Isabel -<br>
segunda a sábado, de 15h às 15h30<br> **Silves** - Rádio A Crítica FM - segunda a sexta, de

as Lando, salado de rma o mas o mas de feiras de 19 hás 1950;<br>Tefé - Rádio Educação Rural Tefé - segunda a sábado,<br>de 19h ás 19h30; Rádio A Crítica FM - segunda a<br>sexta, de 12h ás 12h30; sábado de 7h às 07h30<br>Tocantins - R

14h às 14h30<br> **Urucurituba** - Rádio Amazônica FM - segunda a<br>
sábado, de Bh às Bh30; Rádio A Crítica FM - segunda<br>
a sexta, de 12h ás 12h30; sábado de 7h às 07h30<br> **Urucará -** Rádio A Crítica FM - segunda a sexta, de<br>
12h

**Capital e interior** - Rádio Difusora - segunda a sábado, de 11h25 às 11h55; Rádio Rio Mar - segunda a sábado, de 18h às 18h30; Rádio Cultura - segunda a sábado, de 6h às 6h30, Reprise: 12h às 12h30; Rádio Manaus - Rádio S

**PAC Educandos** 

Av. Beira Ma<br>Educandos

#### **PAC Alvorada**

Av. Desembargad<br>Machado, 4922